# Минобрнауки России Бузулукский гуманитарно-технологический институт (филиал) федерального государственного бюджетного образовательного учреждения высшего образования «Оренбургский государственный университет»

Кафедра физики, информатики, математики

Балан И.В.

*«Информационные и коммуникационные технологии в образовании»* Методические указания для обучающихся по освоению дисциплины

> Направление подготовки Педагогическое образование\_\_ (код и наименование направления подготовки)

> > Профиль подготовки Начальное образование (наименование профиля подготовки)

Квалификация выпускника бакалавр

Бузулук 2016

УДК 551.510 ББК 22.1 Б20

## **Балан И.В.**

Информационные и коммуникационные технологии в образовании: Методические указания для обучающихся по освоению дисциплины / И.В. Балан – Бузулук: БГТИ (филиал) ОГУ, 2016. – 67 с.

Методические указания для обучающихся по освоению дисциплины «Информационные и коммуникационные технологии в образовании» предназначены для студентов, обучающихся в высших учебных заведениях по направлению подготовки 44.03.01 Педагогическое образование профиль Начальное образование.

> УДК 551.510 ББК 22.1 Б20

©Балан И.В., 2016 ©БГТИ (филиал) ОГУ, 2016

# **Содержание**

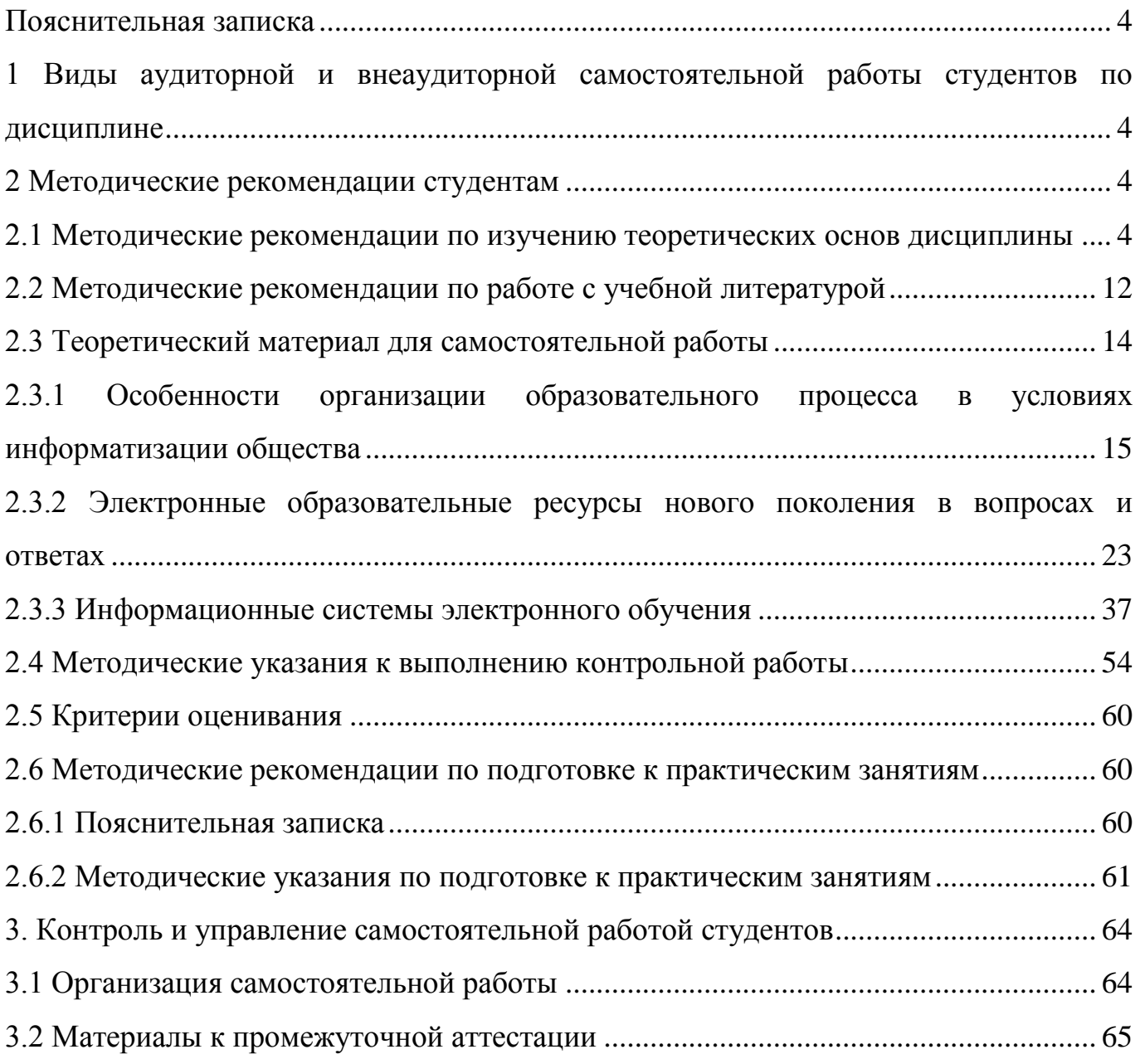

# **Пояснительная записка**

<span id="page-3-0"></span>Дисциплина «Информационные и коммуникационные технологии в образовании» относится к базовой дисциплине.

Появление данной дисциплины в Федеральном Государственном образовательном стандарте высшего профессионального образования обусловлено необходимостью для современного педагога не только владеть новыми информационными технологиями, но и уметь их применять в своей деятельности. Особое место в системе профессиональной подготовки занимает такой термин, как «информационная грамотность». Этот термин подразумевает умение работать с информацией, то есть эффективно ее получать, критически оценивать, грамотно использовать, а также управлять потоками информации.

Поэтому главной целью данной дисциплины является освоение студентами основных дидактических возможностей и принципов использования современных информационных и коммуникационных технологий (ИКТ) для дальнейшего применения полученных знаний, сформированных умений и приобретенного опыта в профессиональной деятельности.

# <span id="page-3-1"></span>**1 Виды аудиторной и внеаудиторной самостоятельной работы студентов по дисциплине**

Общая трудоемкость дисциплины составляет 5 зачетных единицы (180 академических часов).

Аудиторная работа предусматривает 4 часа лекционных занятий, 4 часа практических занятий, 6 часов лабораторных работ.

Промежуточная аттестация проводится в форме зачета.

На самостоятельную работу отводится 165,5 часа. Самостоятельная работа предусматривает самостоятельное изучение вопросов по разделам, самоподготовку к практическим занятиям, лабораторным работам и зачету.

Контроль результатов самостоятельной работы проходит в письменной форме с представлением обучающимися отчетов о своей деятельности в виде контрольной работы.

Аттестация по дисциплине проходит в форме зачета.

## **2 Методические рекомендации студентам**

# <span id="page-3-3"></span><span id="page-3-2"></span>**2.1 Методические рекомендации по изучению теоретических основ дисциплины**

Лекция одна из важных и основных форм обучения и разновидностей информации. Лекция закладывает основы научных знаний, подводит теоретическую базу под изучаемую науку, знакомит студентов с методологией исследования, служит отправным пунктом и указывает направления работы по всем остальным формам и методам учебных занятий. Лекция является экономным по времени способом сообщения значительного объема информации, не умоляя значения других источников учебной информации. Следует заметить, что у лектора есть возможность постоянно улучшать и обновлять содержание лекций. Это делает «живую лекцию» весьма полезной и незаменимой в учебном процессе.

Так, например, в отличие от учебника лекция:

- дает непосредственное общение с лектором;

- представляет разные точки зрения;

- концентрирует внимание обучающихся на наиболее сложных узловых вопросах учебного курса;

- не перезагружена большим объемом справочной и статистической информации, фактическим материалом;

- способствует установлению живой связи студентов с наукой.

Усвоение учебной информации на лекции принципиально важно для последующего усвоения материала. Поэтому для студента очень важно научиться культуре ведения лекционных записей. Конспект лекций полезен тогда, когда изначально ориентирован на одновременную со слушанием лекции мыслительную переработку материала, на выделение и фиксацию в тезисной, аргументированной форме главного содержания лекции.

## РЕКОМЕНДАЦИИ ПО РАБОТЕ НА ЛЕКЦИОННЫХ ЗАНЯТИЯХ

1. Обратить внимание на то, как строится лекция. Она состоит, в основном из:

- вводной части, в которой актуализируется сущность вопроса, идет подготовка к восприятию основного учебного материала;

- основной части, где излагается суть рассматриваемой проблемы;

- заключения, где делаются выводы и даются рекомендации, практические советы.

2. Настроиться на лекцию. Настрой предполагает подготовку, которую рекомендует преподаватель. Например, самостоятельно найти ответ на вопрос домашнего задания, читая раздел рекомендуемого литературного источника и выявить суть рассматриваемых положений. Благодаря такой подготовке возникнут вопросы, которые можно будет выяснить на лекции. Кроме того, соответствующая подготовка к лекции облегчает усвоение нового материала, заранее ориентируя на узловые моменты изучаемой темы. Важна и самоподготовка к лекции через стимулирование чувства интереса, желания узнать новое.

3. Всегда записывайте название и номер лекции. Если лектор говорит план лекции и её каркас, то также стоит записать.

4. Каждый студент должен иметь тетрадь для записей лекций, ручку и набор фломастеров, с помощью которых он фиксирует основные положения лекции и делает схемы. В тетради для записей лекции рекомендуется выделить поля, где можно делать различные пометки в виде вопросов, дополнительного материала, формулировать содержание неизвестных понятий и т.п. Работая над текстом конспекта лекции после занятия, поля можно использовать для уточнения и иллюстрации лекционных записей.

5. Отключить до начала лекции мобильный телефон (или поставить его в бесшумный режим), чтобы случайный звонок не отвлекал преподавателя и других студентов.

6. Слушать лекцию внимательно и сосредоточенно. Не отвлекаться. Ваше внимание должно быть устойчивым. В противном случае есть риск не усвоить именно главные положения темы, оставить за кадром вопросы, которые осложнять учебу в дальнейшем.

7. Если Вы в чем-то не согласны (или не понимаете) с преподавателем, то совсем не обязательно тут же перебивать его и, тем более, высказывать свои представления, даже если они и кажутся Вам верными. Перебивание преподавателя на полуслове – это верный признак невоспитанности. А вопросы следует задавать либо после занятий (для этого их надо кратко записать, чтобы не забыть), либо выбрав момент, когда преподаватель сделал хотя бы небольшую паузу, и обязательно извинившись.

8. Помнить, что лекцию лучше конспектировать, независимо есть тема в учебнике или ее нет. Научитесь правильно составлять конспект лекции.

**Конспектирование —** сложный и своеобразный вид учебной деятельности. В нем сочетаются процессы восприятия устной речи, переработки услышанного, записи информации и массовой коммуникации. И эти процессы не являются механическими.

**Первый этап работы на лекции – аудирование,** т.е. прослушивание и восприятие речи. Известным специалистом по высшей нервной деятельности человека Н.П.Бехтеревой было установлено, что головной мозг в каждый отдельный момент может быть занят только одной вполне определенной деятельностью. *Вот почему наиболее полное восприятие лекционной речи возможно при максимальной сосредоточенности.* Разговоры и посторонние занятия во время лекции снижают ваше внимание и качество восприятия информации. *Переспрашивание у соседа отвлекает как ваше внимание от восприятия речи лектора, так и внимание соседа и мешает ему воспринимать информацию.*

**Второй этап работы на лекции — анализ и переформулировка текста.** Важно знать, что *осознание сказанного происходит в промежутках между произнесенными словами,* т.е. тогда, когда мозг не занят восприятием информации. Паузы, которые делает лектор, предназначаются для осмысления сообщенного, поэтому не пытайтесь в этот момент общаться с соседями.

Воспринятые сведения подвергаются в головном мозге анализу. Мозг сопоставляет услышанную информацию с той, которая хранится в личном банке памяти.

Затем внимание переключается на переработку текста. Ваш мозг старается отбросить ненужную для него информацию и сократить ее объем. Происходит переформулировка мысли заново и ее сворачивание, В этот момент осуществляется внутреннее проговаривание – вы формулируете собственную мысль вслед за лекторской. Если в вашем банке памяти нет информации, сопоставимой с той, которую вы слышите на лекции, то вам приходится заимствовать ее из речи лектора целиком без переработки.

Во время микропауз, возникающих между словами при внутреннем проговаривании, вы вновь воспринимаете произнесенные лектором слова и сохраняете их в кратковременной памяти.

Таким образом, процессы второго этапа наиболее сложные и важные, для их осуществления отведены незначительные промежутки времени, они должны произойти в определенной последовательности. Но обратите внимание, что с некоторого момента на них накладываются процессы первого этапа - прослушивание и прием новой информации, их надо осуществить тогда, когда мозг не работает - в промежутках между внутренней речью. Значит, на лекции два говорящих: вслух - лектор и «про себя» - конспектирующий. Их речи должны постоянно сопрягаться. При этом мозг слушающего находится в состоянии чрезвычайной нагрузки.

Третий этап работы на лекции – процесс записи переформулированного текста. В ходе мыслительной переработки ваш мозг выбирает способ записи преобразованной информации (план, опорные слова или фразы, подробная запись, графсхема). Если в вашем арсенале памяти нет алгоритмов составления планов или создания граф-схем, то вы вынуждены записывать мысль полностью.

Однако это вовсе не означает, что вы фиксируете все слова целиком. Большинство из вас прибегает к сокращению слов. Причем каждый сокращает одни и те же слова посвоему. Тем не менее, существуют общепринятые приемы сокращения слов, которые основаны на правилах русского языка.

ИСПОЛЬЗОВАНИЕ ЧУЖОГО КОНСПЕКТА - МАЛОЭФФЕКТИВНОЕ ЗАНЯ-**THE** 

Теперь уже понятно, что конспект является результатом сложного аналитикосинтетического процесса - приема, переработки и записи лекторской речи. Мы поразному записываем известную ранее информацию и совершенно новую для нас: наиболее новую информацию мы записываем подробнее, а уже известную – более кратко. В любом случае мы стремимся записать информацию таким образом, чтобы она составляла единое целое с информацией в нашем банке памяти. Однако не исключено, что новые сведения могут восприниматься и перерабатываться нами неверно из-за непонимания сказанного или недостатка времени. Делая запись в тетради, мы используем собственные приемы сокращений и принципы свертывания информации. Информация может быть свернута до опорных слов, плана, граф-схем или иным способом.

Одноклассник, заимствующий ваш конспект, воспринимает его как незнакомый письменный текст, так как банк памяти и уровень знаний у вас несколько отличаются. Воспользовавшись чужим конспектом, читающий не всегда может полноценно развернуть информацию, обнаружить лишние или недостающие сведения, восстановить целостность изложения и логическую канву лекции. Чужие сокращения трудно расшифровываются, а подчас расшифровываются неверно.

Вот почему конспект, составленный другим человеком, приносит мало пользы.

## СОВЕТЫ ПО КОНСПЕКТИРОВАНИЮ ЛЕКЦИЙ

#### Заимствуйте слова и словосочетания, употребляемые лектором.

Не пытайтесь заменять профессиональные слова и словосочетания синонимами. Точное употребление терминов важно для передачи истинности мысли. Каждый термин, используемый в дисциплине «Основы математической обработки информации» имеет конкретное, точное значение и подмена его синонимом приводит к потере смысла, или непониманию его назначения в дисциплине.

В то же время, не старайтесь писать все дословно: записывать все высказывания просто не имеет смысла: важно уловить главную мысль и основные факты. Записывая основное, формулируйте мысли кратко и своими словами, подкрепляйте примерами или фактами, которые приводит лектор (иногда для этого достаточно несколько ключевых слов).

Чем больше вы учите наизусть, тем сильнее становится ваша память. Чем сильнее ваша память, тем больше вы будете улавливать на слух при прослушивании лекций и меньше нуждаться в громоздких записях.

Готовясь к лекции, заранее выписывайте опорные слова и словосочетания из учебника. Чтобы на лекции быстро записывать термины, слова и словосочетания, полезно осуществлять просмотровое чтение соответствующих параграфов учебника. Если вы выпишите слова и словосочетания, выделенные в тексте учебника курсивом или вразрядку, это облегчит и ускорит процесс конспектирования.

Сворачивайте ранее известную информацию. Если на лекции излагается известная вам информация, это не означает, что ее не нужно фиксировать. Чтобы сохранить логику изложения лекции, запишите ее в кратком виде (граф-схеме, опорном словосочетании или иначе). В этот момент наступает психическая и физиологическая разрядка в чрезвычайно напряженном ритме конспектирования.

Научившись сворачивать знакомую информацию, постепенно переносите этот навык для фиксации новой информации.

Формулировки законов, правил, гипотез, положения теорий, выводы формул записывайте на лекции полностью.

Пользуйтесь приемом составления граф-схемы. Они очень помогают зрительно освоить материал. Вместо текстовой записи фрагмент лекции может быть зафиксирован в виде граф-схемы.

Делайте соответствующие смысловые выделения значимых мыслей. Определите для себя соответствующие обозначения. Например: «!» - важно; «?» - проверить, **УТОЧНИТЬ И ДР.** 

Оставляйте широкие поля в тетради, которые можно использовать для уточняющих записей, комментариев, дополнений и др.; выделяйте разделы, подразделы темы и подтемы.

Учитесь составлять планы. Прибегать к записи лекции в форме плана разумно только в тех ситуациях, когда излагаемая информация хорошо вам знакома. Важно зафиксировать основное содержание в логической последовательности. Как правило, в виде плана конспектируют не всю лекцию, а лишь ее отдельные фрагменты. Для составления планов на лекции требуется умение качественно и быстро перерабатывать информацию, а также навык скорописи.

Учитесь самостоятельно формулировать фразы. Имейте в виду: самостоятельно сформулированная фраза запоминается лучше, чем фраза, записанная под диктовку. Вначале полезно упражняться в изменении печатного текста. Такие упражнения помогают быстро выявлять главное, подбирать синонимы, сохранять профессиональные словосочетания и термины, сокращать фразы. Умение перерабатывать текст формируется также при использовании приемов усваивающего чтения.

Развивайте скоропись. На первых лекциях при конспектировании, как правило, возникает проблема скоростной записи. Необходимо знать, что скорость письма зависит от тренированности мышц, участвующих в микродвижениях. Тренируя специальными упражнениями мускулатуру руки, необходимо также добиваться автоматизма правильного написания слов. Это означает, что вы не должны отвлекать свое внимание на раздумья, как правильно написать то или иное слово. Многократно прописывая специальные термины, а также слова, которые у вас вызывают замедление темпа конспектирования, вы достигнете автоматизма написания слов и разовьете скоропись.

Учитесь сокращать слова. Сокращение слов - один из эффективных способов увеличения скорости письма. Однако на первых лекциях многие из вас сокращают слова как попало или вместо сокращения не дописывают слова, что нельзя рассматривать как сокращенные. Раздумье над способом сокращения слова во время лекции лишь замедляет процесс конспектирования. Для преодоления психологических и лингвистических трудностей при сокращении слов надо иметь в виду следующее:

1. Наибольшее количество информации приходится на первые буквы слова. Поэтому наиболее часто встречающиеся термины на данной лекции, или основные термины модно обозначить одной заглавной буквой и добавлять только окончание (В-е - воспитание, К-вом - коллективом, П-кий - педагогический)

2. В сокращенном слове должны присутствовать буквы корня.

3. Сокращенная часть слова должна оканчиваться на согласную, после которой ставится точка.

4. Для слов, изменяющихся при склонении или спряжении, важны начало и конечная часть слова. Средняя часть существительных может быть выброшена (вос-е, педка, конц-ция, кол-во, кач-во). Также может опускаться конечная часть прилагательных и причастий, если сохранено окончание существительного (соц. среда, пед. деят-ть, восп. система).

5. У относительных местоимений, стоящих после определяемого слова, окончание не может быть отброшено: пр-с, к-рый; проц., к-рому; проц., к-рым.

6. Сокращение должно быть достаточным для восстановления целого слова. Например, сокращение пред, недостаточно для восстановления, так как от слова осталась только приставка и оно может быть расшифровано и как-предупреждает, и как предполагает, и как предшествует или предусматривает. Сокращение предст, уже имеет две буквы от корня и может быть восстановлено как представляет. Однако правильнее сократить представ.

7. Новые и редко употребляемые слова лучше фиксировать полностью, пока они не войдут в ваш активный словарь. Если производить сокращение неусвоенных слов, то через некоторое время они не смогут быть восстановлены, а их смысл забудется.

8. Предварительно познакомьтесь с общепринятыми сокращениями, которые можно найти в энциклопедиях и словарях (м.б. - может быть; т.о. - таким образом, крый — который; пед. – педагогика; напр. — например).

Используйте аббревиатуры. При записи лекции удобно использовать аббревиатуры - сокращения словосочетаний, составленные из начальных букв слов, или сокращения сложных слов, составленные из начальных букв корней. Многие аббревиатуры словосочетаний хорошо известны: УВП - учебно-воспитательный процесс, ЕИОП единое информационное образовательное пространство, ЕИПОУ - единое информационное пространство образовательного учреждения, ИТ - информационная технология, ИКТ - информационно-коммуникационная технология, ИТО - информационная технология обучения, НИТ - новая информационная технология, ПК - персональный компьютер, УМК - учебно-методический комплекс, ЦОР - цифровой образовательный ресурс, ЭУ - электронный учебник, ЭУМК - электронный учебно-методический комплекс. Такие аббревиатуры записываются заглавными буквами и пишутся без точек. Зная, из каких корней состоит сложное слово, можно самим вводить некоторые из них. Например, самовоспитание - сВ, самоанализ - сА. В этом случае вторую или обе буквы можно записывать строчными буквами, между которыми не ставят точки.

Если пополнять свою память знаниями происхождения иностранных слов, вы сможете быстро составлять аббревиатуры. Предварительно следует потренироваться. Вашим помощником может стать словарь иностранных слов.

Используйте при конспектировании общенаучные символы. Для увеличения скорости записи используйте сокращения, применяемые в разных областях знания: => следует; // — параллельно,  $\exists$  — существует,  $\epsilon$  — принадлежит,  $V$  — объем,  $E$  — энергия, 1/2 - половина. ∀ - любой. всякий. кажлый. ! - единственный.

Возьмите за правило работать над конспектами лекции следующим обра-30M:

- повторить изученный материал по конспекту;

- непонятные предложения вынести на поля и уточнить их значение;

- делайте больше отступов: не надо писать все одной сплошной строкой, где ничего не разберёшь. Это будет удобно для повторения и в целом для ваших глаз;

- неоконченные фразы, недописанные слова и предложения устранить, пользуясь данными учебника или других рекомендованных источников;

- завершить техническое оформление лекции: подчеркните главные мысли, отметьте разделы и подразделы, выделите вопросы и подвопросы;

- старайтесь поменьше использовать на лекциях диктофоны, поскольку потом трудно будет «декодировать» неразборчивый голос преподавателя, все равно потом придется переписывать лекцию (а с голоса очень трудно готовиться к ответственным экзаменам). Диктофоны часто отвлекают преподавателя тем, что студент ничего не делает на лекции, а преподаватель чувствует себя неуютно и вместо того, чтобы свободно размышлять над проблемой, читает лекцию намного хуже, чем он мог бы это слелать.

- для пропущенной лекции оставьте несколько страниц в тетради и восстановите ее содержание во время самостоятельной работы. В противном случае вы нарушите целостность изучаемого цикла.

#### СОВЕТЫ ПО УСОВЕРШЕНСТВОВАНИЮ КОНСПЕКТА ЛЕКЦИИ

Дописывайте на полях то, что вспомнилось после лекции и является важным. Спустя 48 ч значительная часть воспринятой информации в памяти теряется. Поэтому поработайте с конспектом в первые 48 ч после чтения лекции. В этот интервал хорошо вспоминается услышанное на лекции. Повторный ввод новой информации в память способствует ее долговременному запоминанию. Во время работы с конспектом дописывайте на полях информацию, которая вам вспомнилась позже и которую вы считаете важным зафиксировать. Вы можете дополнить текст лекции схематичными рисунками и граф-схемами.

Вносите в конспект дополнительную информацию. Если для понимания содержания лекции вы считаете необходимым внести недостающую информацию, записывайте ее на полях или клейких листочках.

Фиксируйте на полях значения новых слов. Работая с конспектом лекции, уточняйте смысл незнакомых: слов в словарях и энциклопедиях. Никогда не пропускайте слов, значения которых вам незнакомы, тогда вы избежите трудностей при понимании и запоминании нового материала. Записывайте на полях лекционной тетради значения новых слов и специальных терминов, это позволит вам быстрее и эффективнее работать с конспектом.

#### СЛАГАЕМЫЕ УСПЕШНОЙ РАБОТЫ НА ЛЕКЦИИ

Некоторые качества, благодаря которым работа на лекциях становится эффективной, мы уже отметили: сосредоточенность, внимание, вдумчивость, умение перерабатывать и быстро записывать текст. Однако для достижения успеха этого мало. Конспектирование возможно в том случае, когда содержащаяся в лекции информация доступна для вас: законспектировать то, что не понимаешь, трудно.

Непреодолимую преграду для понимания содержания лекции могут создать пропущенные лекции и занятия, небрежное отношение к прослушанным ранее лекциям, низкий уровень знаний.

Обратим внимание на то, что владение 50% информации по теме лекции является одной из предпосылок к успешному восприятию новой информации. Вот почему целесообразность подготовки к каждой новой лекции (работа по конспекту предыдущей лекции и просмотровое чтение соответствующего материала по учебной книге) не вызывает сомнений.

Кроме этого, нужно стремиться к расширению словарного запаса и активному использованию слов на практике, повышению культуры речи. Пополнить лексический запас можно, обращаясь к различным словарям (толковому, лингвистическому, иностранных слов и др.) и энциклопедическим изданиям. Повышению культуры речи будет способствовать вдумчивое чтение как художественной, так и научнопопулярной литературы, журналов. Целесообразно во время работы с конспектом лекции уточнять значения неизвестных или малопонятных слов в справочниках, энциклопедиях и словарях. При невозможности найти самостоятельно значение непонятного слова следует обратиться за разъяснениями к преподавателю или библиотекарю.

Лекция как особая форма интеллектуальной работы представляет собой также процесс общения лектора и слушателей. Как уже отмечалось, на лекции несколько говорящих, но вслух произносит мысли только лектор. Он не может останавливаться и отвечать на реплики из аудитории и вопросы, не относящиеся к теме лекции. Речь лектора представляет собой, как правило, монолог и ведется в соответствии с интересами всех слушателей и с задачами лекции в целом. В этот момент педагог должен реагировать только на те замечания, которые относятся к темпу и внятности его речи.

Ваше уважительное отношение к лектору и к другим слушателям, предварительная подготовка, систематическая и осознанная работа на лекции предопределяют успех лекционного занятия как особого вида учебной деятельности.

#### ОБЩИЕ ПРАВИЛА РАБОТЫ В ТЕТРАДИ ДЛЯ ЛЕКЦИЙ

1. Подпишите тетрадь, указав название читаемого курса, свою фамилию, группу и год обучения.

2. Проведите поля на страницах тетради. Они понадобятся для внесения дополнительных записей.

3. На каждой лекции записывайте дату, номер и тему лекции.

4. Используйте эту тетрадь по назначению.

# **2.2 Методические рекомендации по работе с учебной литературой**

<span id="page-11-0"></span>Теоретический материал дисциплины предполагает изучение 5 разделов. Ниже приведено содержание разделов и рекомендации по использованию учебной литературы.

**Раздел № 1 Особенности организации образовательного процесса в условиях информатизации общества** Основные понятия информатизации образования. Современная модель образования в условиях информатизации общества. Проблемы и перспективы информатизации образования. Цели и задачи использования ИКТ в образовании. Характеристика современного уровня развития ИКТ в образовании. Понятие «информационно-коммуникационные технологии». Современный уровень и тенденции развития ИКТ. Дидактические возможности ИКТ в образовании. Особенности и направления применения ИКТ в образовании.

 Киселев, Г.М. Информационные технологии в педагогическом образовании [Электронный ресурс] : учебник для бакалавров / Г.М. Киселев. - Москва: Дашков и К, 2013. - 308 с. - Режим доступа: <http://znanium.com/bookread2.php?book=415216> – Глава 1,2

 Красильникова, В.А. Использование информационных и коммуникационных технологий в образовании [Электронный ресурс]: учеб. пособие для вузов / В.А. Красильникова; М-во образования и науки Рос. Федерации, Федер. гос. бюджет. образоват. учреждение высш. проф. образования "Оренбург. гос. ун-т". - Оренбург : ОГУ, 2012. – 331 с. - http://artlib.osu.ru/web/books/metod\_all/2844\_20110928.pdf – Раздел 2, 3

 Информационные и коммуникационные технологии в образовании: методические указания к практическим занятиям / сост. И. В. Балан; Бузулукский гуманитарно-технолог. ин-т (филиал) ОГУ. – Бузулук : БГТИ (филиал) ОГУ, 2016. – 20 с.

**Раздел № 2 ИКТ, специально разрабатываемые для образовательных целей** Классификация ИКТ в образовании. Технологии представления учебной информации. Электронные образовательные ресурсы (ЭОР). Понятие образовательного контента. Понятие электронного издания. Классификация ЭОР. Компьютерные средства обучения (КСО): понятие, классификация, дидактические возможности и функции. Требования, предъявляемые к ЭОР и КСО. Основные вопросы разработки ЭОР и КСО. Анализ, оценка и экспертиза качества электронных образовательных ресурсов. Технологии доступа к электронным образовательным ресурсам. Электронные каталоги, библиотеки и электронно-библиотечные системы. Технологии педагогического взаимодействия. Дистанционные образовательные

технологии. Электронное обучение. Массовые открытые онлайн-курсы и образовательные платформы.

 Киселев, Г.М. Информационные технологии в педагогическом образовании [Электронный ресурс] : учебник для бакалавров / Г.М. Киселев. - Москва: Дашков и К, 2013. - 308 с. - Режим доступа: <http://znanium.com/bookread2.php?book=415216> – Глава 4,5

 Красильникова, В.А. Использование информационных и коммуникационных технологий в образовании [Электронный ресурс]: учеб. пособие для вузов / В.А. Красильникова; М-во образования и науки Рос. Федерации, Федер. гос. бюджет. образоват. учреждение высш. проф. образования "Оренбург. гос. ун-т". - Оренбург : ОГУ, 2012. – 331 с. - [http://artlib.osu.ru/web/books/metod\\_all/2844\\_20110928.pdf –](http://artlib.osu.ru/web/books/metod_all/2844_20110928.pdf%20–%20Раздел%204,5) Раздел 4,5

 Трайнев, В.А. Новые информационные коммуникационные технологии в образовании [Электронный ресурс] / В. А. Трайнев, В. Ю. Теплышев, И. В. Трайнев. - 2 е изд. - Москва: Издательско-торговая корпорация «Дашков и К°», 2013. - 320 с. - Режим доступа:<http://znanium.com/bookread2.php?book=430429> . – Раздел 5

 Информационные и коммуникационные технологии в образовании: методические указания к лабораторным работам / сост. И. В. Балан; Бузулукский гуманитарно-технолог. ин-т (филиал) ОГУ. – Бузулук : БГТИ (филиал) ОГУ, 2016. – 20 с.

**Раздел № 3 Интеграция ИКТ и современных педагогических технологий**  Технологии обучения в компетентностно-ориентированном образовании. Активные и интерактивные методы и формы организации обучения с использованием средств ИКТ. Понятия «ИКТ-компетентность», «ИКТ-компетентность учителя (преподавателя). Стандарты ИКТ-компетентности (зарубежный и российский опыт). Составляющие ИКТ-компетентности в профессиональной деятельности учителя (преподавателя)

 Киселев, Г.М. Информационные технологии в педагогическом образовании [Электронный ресурс] : учебник для бакалавров / Г.М. Киселев. - Москва: Дашков и К, 2013. - 308 с. - Режим доступа: <http://znanium.com/bookread2.php?book=415216> – Глава 3

 Красильникова, В.А. Использование информационных и коммуникационных технологий в образовании [Электронный ресурс]: учеб. пособие для вузов / В.А. Красильникова; М-во образования и науки Рос. Федерации, Федер. гос. бюджет. образоват. учреждение высш. проф. образования "Оренбург. гос. ун-т". - Оренбург : ОГУ, 2012. – 331 с. - http://artlib.osu.ru/web/books/metod\_all/2844\_20110928.pdf – Раздел 2

 Информационные и коммуникационные технологии в образовании: методические указания к практическим занятиям / сост. И. В. Балан; Бузулукский гуманитарно-технолог. ин-т (филиал) ОГУ. – Бузулук : БГТИ (филиал) ОГУ, 2016. – 20 с.

**Раздел № 4 Использование ИКТ для организации аудиторной работы обучающихся** Электронный курс лекций, мультимедийных презентаций к урокам. Видеоурок и видеолекция. Вебинар. Компьютерный лабораторный практикум (автоматизированный и виртуальный*).*

 Киселев, Г.М. Информационные технологии в педагогическом образовании [Электронный ресурс] : учебник для бакалавров / Г.М. Киселев. - Москва: Дашков и К, 2013. - 308 с. - Режим доступа: <http://znanium.com/bookread2.php?book=415216> – Глава 4,7

 Красильникова, В.А. Использование информационных и коммуникационных технологий в образовании [Электронный ресурс]: учеб. пособие для вузов / В.А. Красильникова; М-во образования и науки Рос. Федерации, Федер. гос. бюджет. образоват. учреждение высш. проф. образования "Оренбург. гос. ун-т". - Оренбург : ОГУ, 2012. – 331 с. - [http://artlib.osu.ru/web/books/metod\\_all/2844\\_20110928.pdf –](http://artlib.osu.ru/web/books/metod_all/2844_20110928.pdf%20–%20Раздел%206) Раздел 6

 Информационные и коммуникационные технологии в образовании: методические указания к лабораторным работам / сост. И. В. Балан; Бузулукский гуманитарно-технолог. ин-т (филиал) ОГУ. – Бузулук : БГТИ (филиал) ОГУ, 2016. – 20 с.

**Раздел № 5 Использование ИКТ для организации самостоятельной работы обучающихся** Мультимедийные и гиперссылочные учебные пособия (учебники, курсы, комплексы). Интернет-сервисы для индивидуальной (создание лент времени, мультимедийных книг и т.п.) и совместной работы (создание стенгазет, работа на виртуальной интерактивной доске и др.) обучающихся. Разработка новых инструментов конструирования знаний с использованием интеллект-карт.

 Киселев, Г.М. Информационные технологии в педагогическом образовании [Электронный ресурс] : учебник для бакалавров / Г.М. Киселев. - Москва: Дашков и К, 2013. - 308 с. - Режим доступа: <http://znanium.com/bookread2.php?book=415216> – Глава 5

 Красильникова, В.А. Использование информационных и коммуникационных технологий в образовании [Электронный ресурс]: учеб. пособие для вузов / В.А. Красильникова; М-во образования и науки Рос. Федерации, Федер. гос. бюджет. образоват. учреждение высш. проф. образования "Оренбург. гос. ун-т". - Оренбург : ОГУ, 2012. – 331 с. - [http://artlib.osu.ru/web/books/metod\\_all/2844\\_20110928.pdf –](http://artlib.osu.ru/web/books/metod_all/2844_20110928.pdf%20–%20Раздел%205) Раздел 5

 Информационные и коммуникационные технологии в образовании: методические указания к лабораторным работам / сост. И. В. Балан; Бузулукский гуманитарно-технолог. ин-т (филиал) ОГУ. – Бузулук : БГТИ (филиал) ОГУ, 2016. – 20 с.

# <span id="page-13-0"></span>**2.3 Теоретический материал для самостоятельной работы**

# <span id="page-14-0"></span>2.3.1 Особенности организации образовательного процесса в условиях информатизации общества

В научно-методической литературе, посвященной проблемам информатизации образования, часто встречаются такие синонимические выражения как «новые информационные технологии в обучении», «современные информационные технологии обучения», «технологии компьютерного обучения», «компьютерные педагогические технологии», «ЭКССТО — электронно-коммуникативные системы, средства и технологии обучения» и др. Это свидетельствует о том, что терминология в этой области исследований и соответствующие ей понятия еще не устоялись.

Внедрение в образование новых аппаратных, программных, коммуникационных средств постепенно привело к вытеснению термина «компьютерные технологии обучения» понятием «информационные технологии обучения».

Информационные технологии обучения (ИТО) — совокупность методов и технических средств сбора, организации, хранения, обработки, передачи и представления информации, расширяющей знания людей и развивающей их возможности по управ-лению техническими и социальными процессами.

Е.И.Машбиц и Н.Ф.Талызина рассматривают ИТО как некоторую совокупность обучающих программ различных типов: от простейших программ, обеспечивающих контроль знаний, до обучающих систем, базирующихся на искусственном интеллек-Te.

В.Ф.Шолохович предлагает определять ИТО с точки зрения ее содержания как отрасль дидактики, занимающуюся изучением планомерно и сознательно организованного процесса обучения и усвоения знаний, в котором находят применение средства информатизации образования.

Содержательный анализ приведенных определений показывает, что в настоящее время существует два явно выраженных подхода к определению ИТО.

В первом из них предлагается рассматривать ИТО как дидактический процесс, организованный с использованием совокупности внедряемых в системы обучения принципиально новых средств и методов обработки данных (методов обучения), представляющих целенаправленное создание, передачу, хранение и отображение информационных продуктов (данных, знаний, идей) наименьшими затратами и в соответствии с закономерностями познавательной деятельностями обучаемых. Во втором случае речь идет о создании определенной технической среды обучения, в которой ключевое место занимают используемые информационные технологии.

ИТО следует понимать как приложение ИТ для создания новых возможностей передачи и восприятия знаний, оценки качества обучения и всестороннего развития личности.

Говорить же о новой информационной технологии обучения можно только в том случае, если:

- она удовлетворяет основным принципам педагогической технологии (предварительное проектирование, воспроизводимость, целеобразование, целостность);

- она решает задачи, которые ранее в дидактике не были теоретически или практически решены;

— средством подготовки и передачи информации обучаемому выступает компьютерная и информационная техника.

#### **Особенности организации компьютерного обучения**

Специальные исследования в области применения информационных технологий в образовании ведутся уже более полувека. Отношения типа «человек — машина» в обучении определились в 1954 году с выходом в свет книги Н. Винера «Кибернетика и общество». Первые попытки использования компьютеров в обучении были предприняты в конце 50 — начале 60-х годов ХХ века в США. В это время большую популярность приобрела теория программированного обучения Б. Скиннера и Н. Краудера, в соответствии с которой на базе ЭВМ первого поколения стали разрабатываться обучающие и контролирующие программы. В настоящее время уже стали классикой исследования А. И. Берга, Б. С. Гершунского, В. Я. Ляудис, Е. И. Машбица, Н. Ф. Талызиной и других российских ученых. Анализ их работ позволил сделать вывод о качественно новых возможностях организации педагогического процесса на основе применения информационных технологий.

Информационные технологии обучения — педагогические технологии, использующие специальные методы, программные и технические средства работы с информацией и предназначенные для создания новых возможностей эффективного достижения дидактических целей (по И. Г. Захаровой).

К информационным технологиям обучения относятся все технологии обучения, использующие специальные технические информационные средства: компьютер, аудио-, кино-, видеотехнику и др. Современный компьютер интегрирует возможности большинства существующих информационных средств, поэтому компьютерные технологии являются наиболее распространенными среди других видов информационных технологий, применяемых в обучении. Поскольку различие между информационными и компьютерными технологиями носит технический характер, в педагогике допустимо употребление этих понятий как синонимов.

Компьютерные технологии обучения — это технологии обучения, в которых главным средством подготовки и передачи информации обучаемому является компьютер (по Г. К. Селевко). Когда речь идет о конкретной компьютерной технологии обучения, обычно уточняется, какие из возможностей компьютера в ней используются.

С позиций информационного подхода любая педагогическая технология может быть названа информационной, так как сущность процесса обучения заключается в передаче и преобразовании информации. Когда ком-

пьютеры стали использоваться в педагогическом процессе, появился термин «новые информационные технологии обучения». В настоящее время характеристика «новые» по отношению к компьютерным технологиям как виду информационных либо не употребляется, либо заменяется характеристикой «современные».

Информационные технологии в педагогическом процессе могут применяться на трех уровнях (Г. К. Селевко). Их характеристика представлена в схеме.

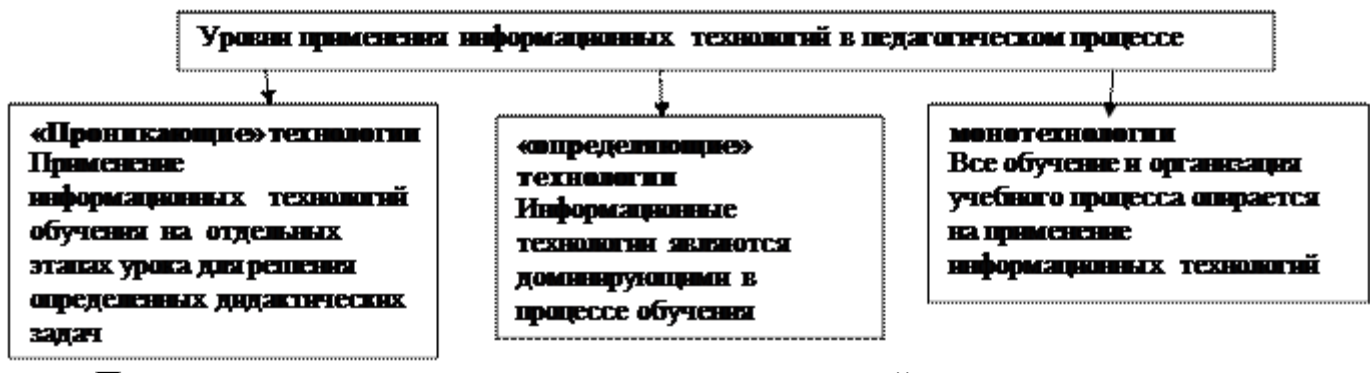

Практика применения компьютерных технологий в педагогическом процессе позволила обнаружить два принципиально различных подхода: один подход связан с изменением организационной формы педагогического процесса (монотехнологии); другой предполагает модификацию структуры учебного занятия при сохранении традиционной формы организации педагогического процесса («проникающие» и «определяющие» технологии).

Включение компьютера в учебное занятие предполагает работу со специальными дидактическими компьютерными средствами, по поводу общего названия которых ученые не пришли к единому мнению. В различных источниках их называют по-разному: компьютерные средства обучения, электронные средства обучения, педагогические программные средства, компьютерные учебные программы, обучающие программы, дидактические компьютерные средства и др. Остановимся на наиболее общем понятии — педагогические программные средства.

Педагогические программные средства (ППС) — компьютерные продукты и системы, специально разработанные или адаптированные для применения в обучении, отражающие содержание некоторой предметной области (по Г. К. Селевко). ППС в большей или меньшей степени реализуют технологию изучения предметной области, обеспечивают условия для осуществления различных видов учебной деятельности.

#### 2. Формы применения компьютера в педагогическом процессе. Виды педагогически программных средств

Достоинствами компьютера как средства обучения являются высокое быстродействие, алгоритмическая универсальность и наличие памяти, а также возможность управляемости и контролируемости обучения. Его применение позволяет обеспечить объективность, систематичность и оперативность контроля, возможность реализации индивидуализированного контроля при групповых формах обучения. Компьютеризация дает возможность перехода на качественно новый уровень информационного обеспечения учебного процесса. Это обусловлено, в частности, широкими возможностями компьютеров в представлении и обеспечении доступа к информации.

Особое значение имеют мультимедийные возможности компьютера: графика, звук, анимация и другие. Они обеспечивают не просто наглядность и доступность изложения, а полисенсорное восприятие учебного материала. В настоящее время получила распространение когнитивная компьютерная графика, позволяющая визуализировать свойства не только реальных объектов, но даже научных закономерностей, теорий, понятий. Этот аспект

использования компьютеров в учебном процессе особенно способствует повышению интереса к изучаемому материалу, усилению мотивации учения. Кроме того, как отмечено психологами, не каждый ученик склонен обсуждать свои затруднения с учителем — большинство школьников в процессе обучения предпочитают иметь дело с машиной, и лишь будучи уверенными в своих знаниях, — с преподавателем.

Широкий спектр возможностей применения компьютера, позволяющий повышать активность деятельности обучаемого, иногда может снижать эффективность обучения, например, если ученику предоставляется чрезмерно большая возможность выбора в организации своего обучения. К другим недостаткам применения компьютера в учебном процессе можно отнести: предпосылки к отчуждению учащихся друг от друга вследствие чрезмерного общения с компьютером; сокращение живого общения с педагогом; недостаточные воспитательные возможности компьютера; отрицательное воспитательное воздействие на обучаемого, например, формирование необоснованной уверенности в неограниченных эвристических возможностях компьютера и соответствующих прагматических настроений, граничащих с отказом от самостоятельных усилий в достижении тех или иных целей, чрезмерное увлечение диалоговым общением с компьютером в процессе видеоигр (за счет других видов деятельности); возможность воспитания «оператора», лишенного самостоятельности, интеллектуальной инициативы; опасность воспитания чрезмерного индивидуализма и т. д. Однако указанные недостатки проявляются лишь при чрезмерном применении компьютера.

Форма применения компьютера на уроке определяется его ролью в процессе усвоения учебного материала (см. схему).

й Обеспечение полного усвоения определенной темы («определяющая технология»).

й Среда для изучения объекта, процесса, явления, предметной ситуации («определяющая технология»).

й Обеспечение прохождения обучаемым или обучаемыми одного из этапов усвоения («проникающая» технология).

й Поддержка процесса усвоения и связанных с ним видов деятельности учащихся и учителя («проникающая» технология).

Для обеспечения полного усвоения материала темы компьютер моделирует действия учителя, работающего индивидуально с учащимся, при этом компьютер выступает в форме репетитора. В этом случае каждое действие обучаемого находится под контролем компьютерной программы. Создание программ такого уровня сопряжено с определенными трудностями, связанными с диагностикой уровня имеющихся знаний и умений, а также постоянным контролем хода усвоения. В настоящее время на основе искусственного интеллекта создаются принципиально новые интеллектуальные обучающие системы, осуществляющие рефлексивное управление учебной деятельностью.

Если компьютер применяется в форме репетитора для изучения всего предмета, то реализуется монотехнология электронного обучения. Компьютер также может обеспечивать прохождение обучаемыми отдельного этапа урока, осуществляя при этом одну из следующих функций: оценка текущего уровня знаний; преподнесение нового материала; выработка одного или нескольких практических умений; контроль

знаний и практических умений и др. В этом случае он используется в форме квазипреподавателя. Применение компьютера в такой форме на уроке эффективно в том случае, если компьютерная программа реализует функции учителя на данном этапе учебного занятия быстрее или качественнее, чем это мог бы сделать сам преподаватель. В частности, компьютерные программы качественнее «проконтролируют» формирование умений, обеспечат преподнесение нового материала в мультимедийной форме в индивидуальном для каждого обучаемого темпе, объективно и оперативно «оценят» уровень имеющихся знаний и умений. Ход и результативность этапа с применением компьютера в форме квазипреподавателя должны оперативно учитываться учителем при проведении остальных этапов урока.

Исследование различных объектов, процессов, явлений, предметных ситуаций на компьютере связано с работой в специализированных средах. При этом изучение реального объекта с помощью его компьютерной модели становится важнейшим инструментом познания. Дополняя и видоизменяя модель, можно добиться полного описания того или иного явления. Использование компьютерных моделей обеспечивает наглядность восприятия материала, позволяет преодолеть трудности, обусловленные сложностью объектов изучения. В этом случае компьютер применяется как моделирующая среда. В современных условиях применение компьютера как моделирующей среды приобретает глобальное значение. Оно связано не только с моделированием процесса, ситуации или явления, но и с созданием виртуальной модели реальности. Виртуальная реальность, как и объективная, дается человеку через его ощущения в его воображении. Однако если объективная реальность отражается человеческим воображением, то виртуальная реальность целиком и полностью есть плод такого воображения. При имеющемся уровне развития информационных технологий актуальным является вопрос о создании единого виртуального учебного пространст-Ba.

Применение компьютера для поддержки процесса усвоения и связанных с ним видов деятельности учащихся имеет несколько аспектов. Компьютер в форме сервисного средства является источником предоставления учащимся информации в электронном виде, выступая мультимедийным аналогом традиционных средств обучения. Так, это могут быть презентации, сопровождающие и иллюстрирующие объяснение; справочные системы, содержащие иерархически организованный информационно-справочный материал; учебно-методические материалы в электронном виде, электронные хрестоматии, электронные дидактические комплексы и др.

Применение компьютера как инструментального средства предполагает, что на этапах учебной деятельности определенный вид работы либо отдельные действия осуществляются учеником с использованием компьютера. Это связано с созданием и оформлением учащимися собственных образовательных продуктов: ведением конспектов в электронном виде, компьютерным оформлением рефератов и творческих работ, созданием презентаций выступлений и т. д. Компьютер в настоящее время широко используется как средство доступа к ресурсам сети Интернет. Глобальная сеть открывает доступ к разнообразной информации, создавая реальные условия для самообразования, расширения кругозора, удовлетворения познавательного интереса и потребностей в дистанционной коммуникации. Информация в Интернет, имеющая

дидактическую ценность, находится на самых различных сайтах, она динамична (обновляется, удаляется, теряет актуальность) и не сосредоточена в определенном месте.

Распределенный информационный образовательный ресурс (РИОР) - совокупность ППС, электронных изданий и другой информации образовательного назначения, представленной в глобальных сетях (Г. К. Селевко).

Если компьютер используется учащимся как средство доступа к РИОР, для поиска различных источников информации в глобальной и локальных сетях, обеспечения телекоммуникационного взаимодействия между удаленными субъектами обучения, то компьютер является в этом случае средством телекоммуникации, или провайдером.

Таким образом, формы применения компьютера на уроке могут быть разнообразными, как специфически педагогическими, связанными с полным или частичным управлением познавательной деятельностью учащегося, так и общего назначения, играющими вспомогательную роль в процессе усвоения (см. схему).

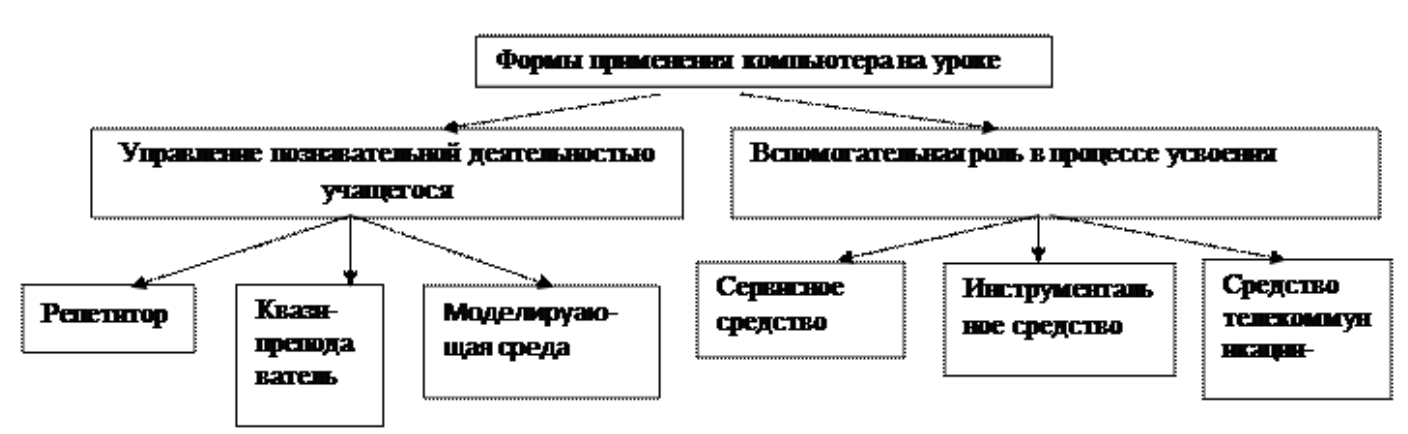

ППС в процессе усвоения могут иметь комплексное или специальное назначение, либо играть вспомогательную (с точки зрения управления познавательной деятельностью обучаемого) роль. Авторская классификация ППС (И. И. Цыркун, В. Н. Пунчик) в зависимости от роли компьютера в процессе усвоения представлена в таблице.

Роль компьютера в процессе усвоения. Примеры ППС и их назначение

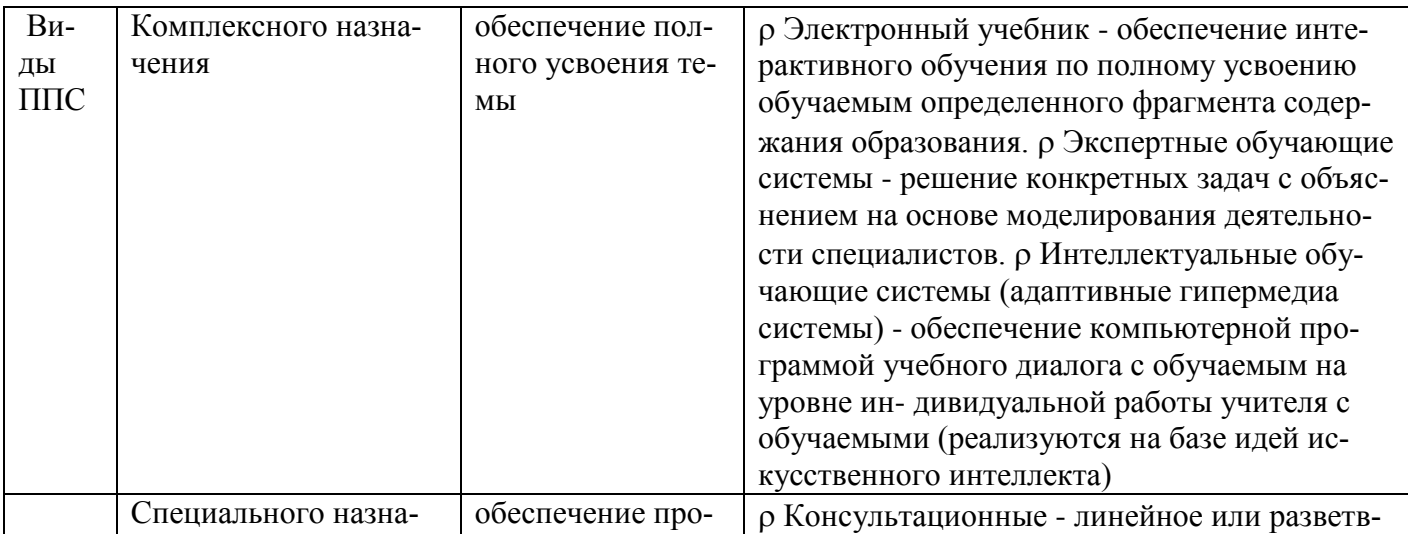

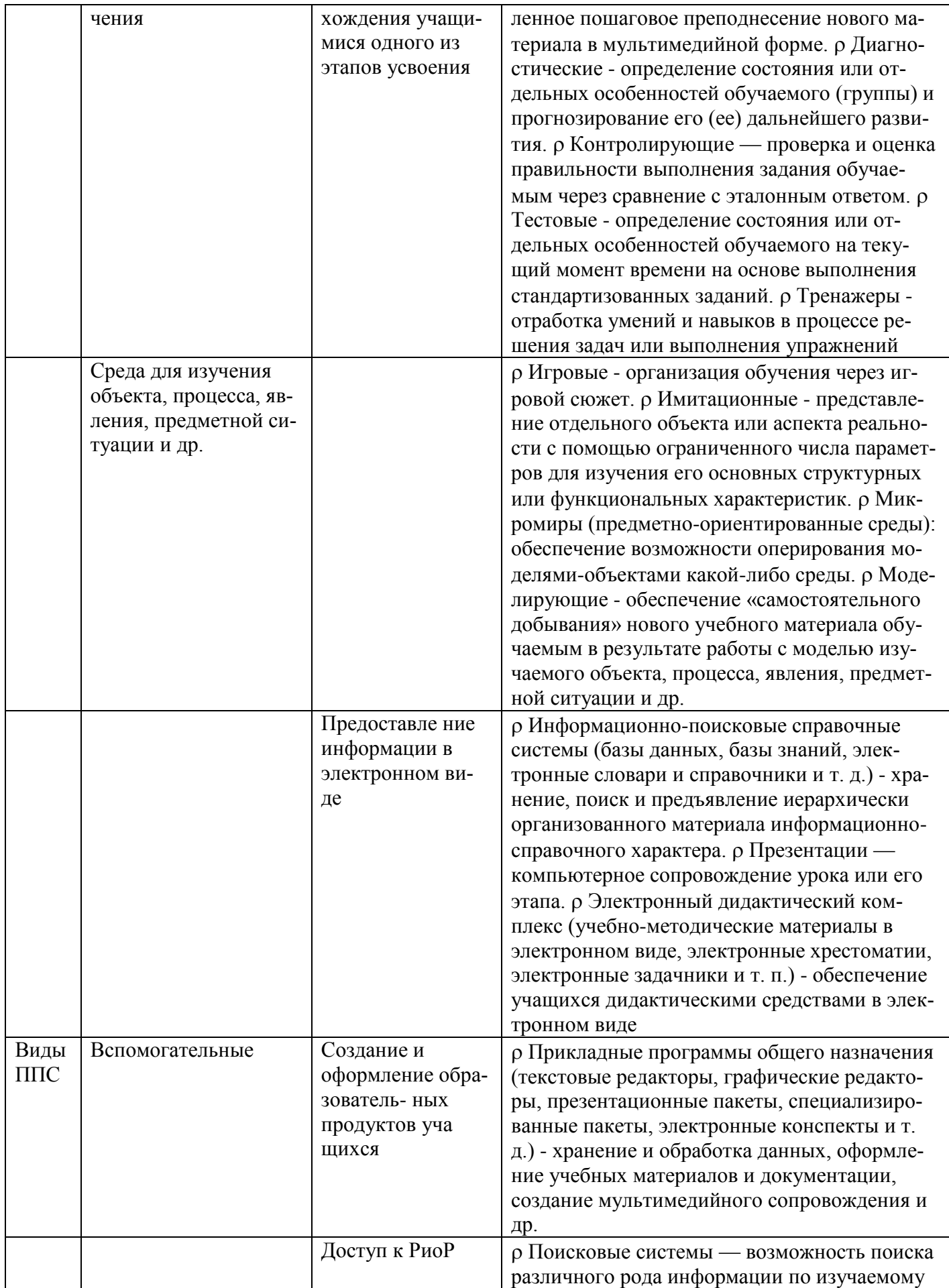

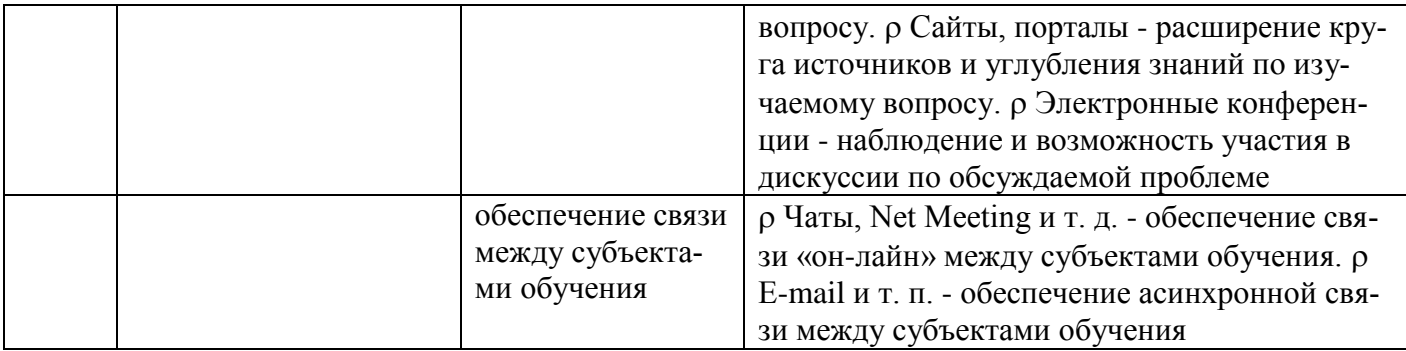

Пространством взаимодействия субъектов педагогического процесса посредством информационных технологий является учебная информационная среда.

*Учебная информационная среда* — совокупность средств и условий, обеспечивающих информационно-учебное взаимодействие между учащимися, учителями и информационно-коммуникационными средствами обучения, направленное на формирование познавательной активности обучаемого (С. М. Попов). Учебная информационная среда может быть виртуальной, если она порождается во время интерактивного взаимодействия учителя и учащихся (преимущественно опосредованного через информационные технологии).

*Виртуальное обучение* — процесс коммуникативного взаимодействия субъектов и объектов обучения в виртуальной учебной среде, специфику содержания которой определяют конкретные субъекты и объекты только во время самого взаимодействия (А. В. Хуторской).

Развитие информационных технологий обусловило их применение на всех уровнях образования. Широкое распространение средств телекоммуникации в странах СНГ в начале 90-х годов актуализировало идею осуществления образовательной коммуникации на расстоянии посредством электронной почты, заложив практическое начало дистанционного обучения.

*Дистанционное обучение* — это характеризующаяся удаленностью учителей и учеников друг от друга форма организации обучения, в рамках которой интерактивное взаимодействие между ними осуществляется при помощи компьютерных телекоммуникаций. Материальной основой современного дистанционного обучения выступают компьютеры, телекоммуникации, системы мультимедиа и другие виды информационных технологий. Дистанционное обучение может осуществляться через сеть Интернет, с помощью локальных сетей, видеосвязи и других средств.

Если в дистанционном обучении средством телекоммуникации является сеть Интернет, то такая организации обучения называется *Интернет-обучение* (А. В. Хуторской). Дистанционное обучение следующие характеристики:

· *'***Ведущая роль учащегося.**Для того чтобы пройти курс дистанционного обучения, от учащегося требуются высокая мотивированность, самоорганизация, трудолюбие и определенный начальный уровень знаний умений и навыков.

· **Координирующая роль учителя.**На учителя возлагаются такие функции, как коорднирование образовательного процесса, корректировка преподаваемого курса, консультирование и т. д. Взаимодействие с обучаемыми осуществляется в основном асинхронно с помощью средств телекоммуникации.

· **Гибкость.** Учащиеся в целом не посещают регулярных занятий, каждый может учиться когда и сколько ему необходимо для освоения предмета.

• Модульность. В основу программ дистанционного обучения закладывается модульный тип. Каждая отдельная дисциплина или ряд дисциплин, которые освоены обучаемым, создают целостное представление об определенной предметной области.

• Нерегламентированность. В процессе обучения обучающий и обучаемый могут взаимодействовать по удобному для каждого расписанию и в удобном темпе.

Широкий диапазон. Количество учащихся и их географическое местопребывание не является критичным параметром. Все учащиеся имеют доступ к Интернетресурсам, а также могут общаться друг с другом и с преподавателем через сети связи

Дистанционное обучение преимущественно ориентировано на применение в высшей школе, в системе подготовки и повышении квалификации специалистов; также накоплен позитивный опыт внедрения его элементов в средней школе. Развитие идеи дистанционного обучения о расширении возможностей доступа и личного выбора в процессе обучения, а также высокий уровень развития информационных технологий позволили реализовать открытую модель образования, основанную на применении информационных технологий.

Открытое образование — это система обучения, доступная любому желающему без анализа и уровня его знаний, использующая технологии и методики дистанционного обучения и обеспечивающая обучениев ритме, удобном учащемуся.

Интеграцию дистанционной и традиционной форм организации обучения отражает понятие «электронное обучение». Электронное обучение — обучение, основанное на применении в педагогическом процессе информационных и телекоммуникационных технологий, таких как «он-лайн»-обучение, обучение на основе вебтехнологий, мультимедиа и других.

В настоящее время термин «электронное обучение» постепенно вытесняет термины «дистанционно учение» и «компьютерное обучение», поскольку компьютерные технологии обучения широко применяют в традиционных системах обучения, так и в системах дистанционного обучения.

# <span id="page-22-0"></span>2.3.2 Электронные образовательные ресурсы нового поколения в вопросах и ответах

#### 1. Что такое электронные образовательные ресурсы (ЭОР)?

Электронными образовательными ресурсами называют учебные материалы, для воспроизведения которых используются электронные устройства.

В самом общем случае к ЭОР относят учебные видеофильмы и звукозаписи, для воспроизведения которых достаточно бытового магнитофона или CD-плеера.

Наиболее современные и эффективные для образования ЭОР воспроизводятся на компьютере. Именно на таких ресурсах мы сосредоточим свое внимание.

Иногда, чтобы выделить данное подмножество ЭОР, их называют цифровыми образовательными ресурсами (ЦОР), подразумевая, что компьютер использует цифровые способы записи/воспроизведения. Однако аудио/видео компакт-диски (CD) также содержат записи в цифровых форматах, так что введение отдельного термина и аббревиатуры ЦОР не даёт заметных преимуществ. Поэтому, следуя межгосударственному стандарту ГОСТ 7.23-2001, лучше использовать общий термин «электронные» и аббревиатуру ЭОР.

Итак, здесь и далее мы рассматриваем электронные образовательные ресурсы, для воспроизведения которых требуется компьютер.

# 2. Чем отличаются ЭОР от учебников?

ЭОР бывают разные, и как раз по степени отличия от традиционных полиграфических учебников их очень удобно классифицировать.

Самые простые ЭОР - текстографические. Они отличаются от книг в основном базой предъявления текстов и иллюстраций - материал представляется на экране компьютера, а не на бумаге. Хотя его очень легко распечатать, т.е. перенести на бумагу.

ЭОР следующей группы тоже текстографические, но имеют существенные отличия в навигации по тексту.

Страницы книги мы читаем последовательно, осуществляя таким образом так называемую линейную навигацию. При этом достаточно часто в учебном тексте встречаются термины или ссылки на другой раздел того же текста. В таких случаях книга не очень удобна: нужно разыскивать пояснения где-то в другом месте, листая множество страниц.

В ЭОР это можно сделать гораздо комфортнее: указать незнакомый термин и тут же получить его определение в небольшом дополнительном окне, или мгновенно сменить содержимое экрана при указании так называемого ключевого слова (либо словосочетания). По существу ключевое словосочетание - аналог строки знакомого всем книжного оглавления, но строка эта не вынесена на отдельную страницу (оглавления), а внедрена в основной текст.

В данном случае навигация по тексту является нелинейной (вы просматриваете фрагменты текста в произвольном порядке, определяемом логической связностью и собственным желанием). Такой текстографический продукт называется гипертек-CTOM.

Третий уровень ЭОР - это ресурсы, целиком состоящие из визуального или звукового фрагмента. Формальные отличия от книги здесь очевидны: ни кино, ни анимация (мультфильм), ни звук для полиграфического издания невозможны.

Но, с другой стороны, стоит заметить, что такие ЭОР по существу не отличаются от аудио/видео продуктов, воспроизводимых на бытовом СD-плеере.

Наиболее существенные, принципиальные отличия от книги имеются у так называемых мультимедиа ЭОР. Это самые мощные и интересные для образования продукты, и они заслуживают отдельного рассмотрения.

## 3. А что такое мультимедиа ЭОР?

Английское слово multimedia в переводе означает «много способов». В нашем случае это представление учебных объектов множеством различных способов, т.е. с помощью графики, фото, видео, анимации и звука. Иными словами, используется всё, что человек способен воспринимать с помощью зрения и слуха.

Сегодня термин «мультимедиа» применяется достаточно широко, поэтому важно понимать, к чему именно он относится. Например, хорошо известный мультимедиа плеер называется мультимедийным потому, что он может по очереди воспроизводить фотографии, видеофильмы, звукозаписи, текст. Но при этом каждый воспроизводимый в данный момент продукт является «одномедийным» («двухмедийным» можно назвать только озвученный видеофильм).

То же самое можно сказать про «мультимедиа коллекцию»: в совокупности коллекция мультимедийна, но каждый отдельно используемый её элемент не является мультимедийным.

Когда мы говорим о мультимедиа ЭОР, имеется в виду возможность одновременного воспроизведения на экране компьютера и в звуке некоторой совокупности объектов, представленных различными способами. Разумеется, речь идет не о бессмысленном смешении, все представляемые объекты связаны логически, подчинены определенной дидактической идее, и изменение одного из них вызывает соответствующие изменения других. Такую связную совокупность объектов справедливо называть «сценой». Использование театрального термина вполне оправдано, поскольку чаще всего в мультимедиа ЭОР представляются фрагменты реальной или воображаемой действительности.

Степень адекватности представления фрагмента реального мира определяет качество мультимедиа продукта. Высшим выражением является «виртуальная реальность», в которой используются мультимедиа компоненты предельного для человеческого восприятия качества: трехмерный визуальный ряд и стереозвук.

#### 4. Виртуальная реальность – это стереокино?

Замечательный вопрос, ответ на него очень короткий: нет. И такой ответ заставляет задуматься о главном отличии компьютерных продуктов - интерактивности.

В кино можно «обмануть» зрение и слух, но мы все равно понимаем условность происходящего. Причина в том, что в кино всё заранее определено, а в реальном мире мы можем взаимодействовать с объектами, влиять на процессы по своему усмотрению.

Например, в зале музея можно подойти к интересующему экспонату, на городской площади осмотреть памятник со всех сторон. Вариант конструктивного взаимодействия - смешивание химических реактивов или сборка электрической схемы. А простейший пример влияния на процессы - детская забава: перекрыть камешками весенний ручеек.

С помощью компьютера все эти и многие другие действия можно имитировать, а на дисплее отображать те же результаты действий человека, что и в реальной действительности.

Вот тогда можно говорить о виртуальной реальности – адекватном представлении фрагмента реального мира.

#### 5. Интерактивность – это возможность взаимодействия?

Совершенно верно, перевод английского interactive – взаимодействие.

Заметим, что именно взаимодействие (путем согласия или противодействия) с окружающей природной и социальной средой есть основа разумного существования. Поэтому в образовательном процессе роль интерактива трудно переоценить.

Достаточно часто используют словосочетание «интерактивный режим работы». Однако, как и с определением «мультимедийный», нужно разбираться, в чем именно заключается интерактивность.

Вообще говоря, работа с компьютером имеет сама по себе интерактивный характер: с помощью клавиатуры и манипулятора «мышь» пользователь продуцирует некоторые результаты, в частности - разыскивает определенный фрагмент текстовой информации. Но с точки зрения образования в таком варианте он в интерактивном режиме решает учебные задачи информатики. Найденный текстовый фрагмент, разумеется, может быть посвящен другой предметной области, но чтение текста, вопервых, не интерактивно, а во-вторых, не эффективно, если та же информация имеется в школьном учебнике.

Доминантой внедрения компьютера в образование является резкое расширение сектора самостоятельной учебной работы, и относится это, разумеется, ко всем учебным предметам. Принципиальное новшество, вносимое компьютером в образовательный процесс - интерактивность, позволяющая развивать активно-деятельностные формы обучения. Именно это новое качество позволяет надеяться на реальную возможность расширения функционала самостоятельной учебной работы - полезного с точки зрения целей образования и эффективного с точки зрения временных затрат.

Поэтому вместо текстового фрагмента с информацией по тому или иному учебному предмету необходим интерактивный электронный контент. Иными словами - содержание предметной области, представленное учебными объектами, которыми можно манипулировать, и процессами, в которые можно вмешиваться.

Таким образом, интерактив является главным педагогическим инструментом электронных образовательных ресурсов, но есть и другие новые педагогические инструменты, которые создают ему (интерактиву) среду применения.

#### 6. Какие новые педагогические инструменты используются в ЭОР? Всего их пять:

- интерактив:
- мультимедиа;
- моделинг;
- коммуникативность;
- производительность.

Об интерактиве и мультимедиа мы уже говорили. Если к ним добавить еще моделинг - имитационное моделирование с аудиовизуальным отражением изменений сущности, вида, качеств объектов и процессов, то электронный образовательный ресурс вместо описания в символьных абстракциях сможет дать адекватное представление фрагмента реального или воображаемого мира.

Мультимедиа обеспечит реалистичное представление объектов и процессов, интерактив даст возможность воздействия и получения ответных реакций, а моделинг реализует реакции, характерные для изучаемых объектов и исследуемых процессов.

Четвертый инструмент - коммуникативность - это возможность непосредственного общения, оперативность представления информации, удаленный контроль состояния процесса. С точки зрения ЭОР это, прежде всего, возможность быстрого доступа к образовательным ресурсам, расположенным на удаленном сервере, а также возможность on-line коммуникаций удаленных пользователей при выполнении коллективного учебного задания.

Наконец, пятый новый педагогический инструмент - производительность пользователя. Благодаря автоматизации нетворческих, рутинных операций поиска необходимой информации творческий компонент и, соответственно, эффективность учебной деятельности резко возрастают.

### **7. Что такое ЭОР нового поколения?**

ЭОР нового поколения представляют собой **открытые образовательные модульные мультимедиа системы (ОМС).**

В самом простом изложении это электронные учебные продукты, позволившие решить три основные проблемы современных ЭОР.

Первая проблема заключалась в том, что ЭОР, распространяемые в Интернете, были преимущественно текстографическими. Очевидно, что электронная копия учебника школьнику пользы не принесет, а работа со многими информационными источниками для школы, в отличие от вуза, не характерна.

Более того, на любой ступени образования получением информации учебный процесс далеко не исчерпывается, нужно обеспечить еще практические занятия и аттестацию (лучше всего на предметной базе).

Понятно, что для решения этих задач требуются ЭОР с интерактивным мультимедийным контентом, но распространение таких продуктов в глобальной сети наталкивалось на серьезные технические трудности.

В ЭОР нового поколения проблема сетевого доступа к высокоинтерактивному, мультимедийно-насыщенному контенту решена. Иными словами, в этих продуктах могут использоваться все пять новых педагогических инструментов.

Вторая технологическая проблема тесно связана с решением первой. До настоящего времени интерактивные мультимедиа продукты выпускались на компактдисках, при этом каждый производитель использовал собственные программные решения, способы загрузки, пользовательские интерфейсы. Часто это приводило к тому, что изучение методов работы с диском требовало практически такого же усердия и времени, какое требовалось на учебное содержание.

ЭОР нового поколения (ЭОР НП) – сетевые продукты, выпускаемые разными производителями в разное время и в разных местах. Поэтому архитектура, программные средства воспроизведения, пользовательский интерфейс были унифицированы. В результате для ЭОР НП была решена проблема независимости способов хранения, поиска и использования ресурса от компании-производителя, времени и места производства.

Для учащихся и учителей это означает, что сегодня и в перспективе для использования любых ЭОР НП требуется один комплект клиентского программного обеспечения, и во всех ЭОР НП контентно-независимая часть графического пользовательского интерфейса одинакова.

Третья проблема характерна именно для образования. Уже много лет декларируется, что компьютер обеспечит личностно-ориентированное обучение. В педагогической практике давно используется понятие индивидуальных образовательных траекторий учащихся.

Действительно, необходимость по-разному подходить к обучению разных учеников очевидна, но в классно-урочной системе практически невозможна. Однако даже в действующей бинарной системе «учитель – класс» учителя-то все равно разные, каждый из них хочет учить по-своему. Соответственно, ЭОР должны позволять создавать авторские учебные курсы.

В традиционных условиях учитель достаточно свободен в применении множества информационных источников (учебники разных издательств, методические материалы, научные публикации...) и ограниченно свободен в части практических занятий (например, лабораторные комплексы по выбору - это, к сожалению, утопия). Поэтому, когда появились первые серьезные учебные продукты на CD-ROM, к их недостаткам сразу же отнесли жесткую заданность учебного курса. Учителю хотелось бы что-то изменить, но в создании интерактивного мультимедиа контента участвует множество разных специалистов, которых, конечно, в школе нет.

В ЭОР нового поколения проблема создания учителем авторского учебного курса и индивидуальных образовательных траекторий для учащихся также решена.

8. Как устроено содержание открытых образовательных модульных мультимедиа систем (ОМС)?

По каждому учебному предмету организован соответствующий ресурс - открытая образовательная модульная мультимедиа система. Например, ОМС по истории, ОМС по математике и т.д.

В соответствии с программой обучения весь школьный курс по предмету разбит на разделы, темы и т.д. Минимальной структурной единицей является тематический элемент (ТЭ). Например, ТЭ «Закон Ома», ТЭ «Теорема Пифагора», ТЭ «Деление клетки» и т.д.

Для каждого ТЭ имеется три типа электронных учебных модулей (ЭУМ):

- модуль получения информации (И-тип);
- модуль практических занятий (П-тип);
- модуль контроля (в общем случае аттестации) (К-тип).

При этом каждый ЭУМ автономен, представляет собой законченный интерактивный

мультимедиа продукт, нацеленный на решение определенной учебной задачи. Иными словами, каждый ЭУМ - это самостоятельный учебный продукт объёмом несколько Мбайт, так что получение его по сетевому запросу не представляет принципиальных трудностей даже для узкополосных (низкоскоростных) компьютерных сетей.

Для каждого ЭУМ разрабатываются (и будут разрабатываться постоянно) аналоги - вариативы. Вариативами называются электронные учебные модули одинакового типа (И, или П, или К), посвященные одному и тому же тематическому элементу данной предметной области.

В итоге структура совокупного контента ОМС по предмету имеет следующий вид:

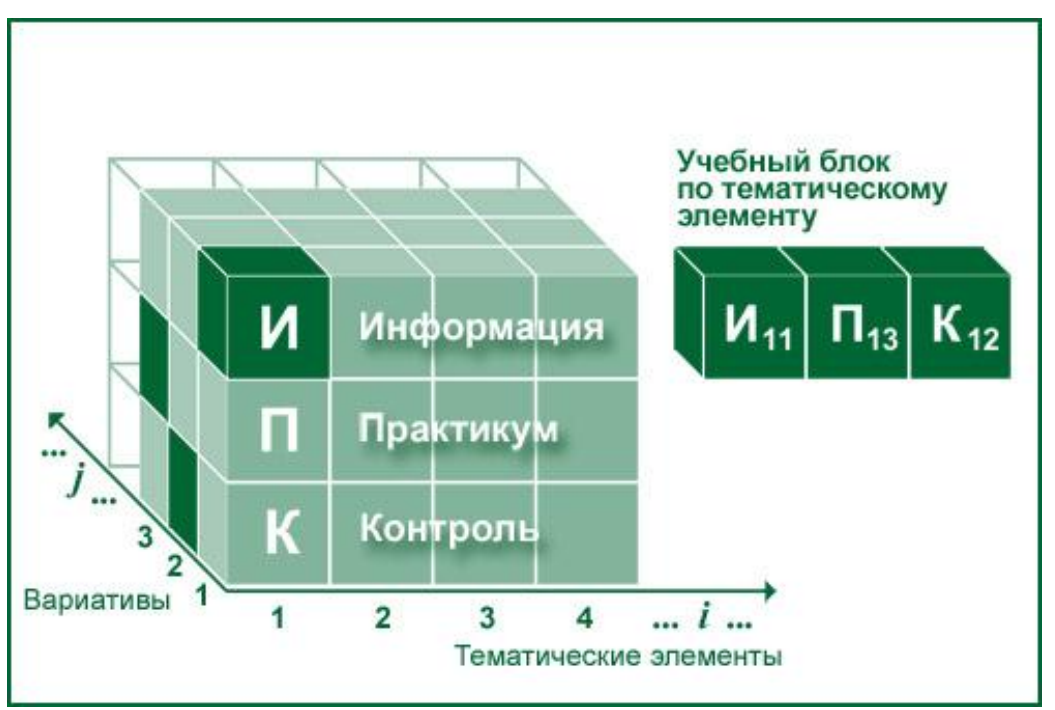

В отличие от всех известных учебных материалов, совокупный контент ОМС трёхмерен, поэтому новое понятие «вариативы» стоит рассмотреть подробнее на примерах.

Вариатив И-модуля может дать тот же материал, но в другом изложении, более понятном и комфортном для данного пользователя. Вариатив также может отличаться глубиной представления материала. Тогда можно выбирать И-модули в соответствии с программируемым в данном образовательном учреждении уровнем знаний по предмету или подобрать вариативы ЭУМ, исходя из уровня подготовленности и способностей конкретного учащегося. Аналог из опыта образования - просмотр множества книг по предметной области, выбор отдельных фрагментов и составление из них собственного (авторского) учебного курса.

Традиционных аналогов для вариативов П и К-типов, пожалуй, найдётся немного. Трудно себе представить, что педагог имеет возможность изучить, например, множество экспериментальных установок и отобрать в школу лучшие. Для этого надо объехать полмира и иметь неограниченные финансовые возможности.

Ещё сложнее с модулями контроля (аттестации). До сих пор компьютерный контроль сводился преимущественно к тестированию. Тесты, конечно, технологичны, но этот вариант аттестации, бесспорно, хуже, чем очная встреча с преподавателем.

А нам нужно, чтобы было лучше. Лучше, и это скажет любой экзаменатор, когда вместо запоминания фактов и стандартных действий проверяется понимание предмета, ещё лучше, когда можно оценить знания, умения, навыки в комплексе, да ещё хорошо бы при наличии межпредметных связей. Иными словами, требуется обеспечить решение практической задачи в условиях, приближенных к реальным.

Понятно, что для создателей интерактивных мультимедийных ЭУМ, адекватно отражающих фрагмент реального или воображаемого мира, открывается «непаханое поле».

И в качестве первых шагов по целине определим, что вариативы ЭУМ могут отличаться друг от друга:

глубиной представления материала (например, соотношением постулатов и объяснений/доказательств)

методикой (например, обусловленной иным набором предыдущих знаний)

характером учебной работы (например, решение задач или эксперимент, тест или контрольное упражнение на тренажере)

технологией представления учебных материалов (например, текст или аудиовизуальный ряд)

наличием специальных возможностей (например, для слабо слышаших/виляших)

способом достижения учебной цели (например, другим вариантом доказательства теоремы Пифагора или иным содержанием лабораторной работы).

## 9. Какими преимуществами обладают ОМС?

К основным преимуществам открытых образовательных модульных мультимелиа систем относятся:

отсутствие содержательных и технических ограничений: полноценное использование новых педагогических инструментов - интерактива, мультимедиа, моделинга сочетается с возможностью распространения в глобальных компьютерных сетях, в том числе - узкополосных;

возможности построения авторского учебного курса преподавателем и создания индивидуальной образовательной траектории учащегося: благодаря наличию вариативов исполнения электронных учебных модулей, в ОМС возможно выбрать их оптимальную с персональной точки зрения комбинацию для курса по предмету;

неограниченный жизненный цикл системы: поскольку каждый учебный модуль автономен, а система открыта, ОМС является динамически расширяемым образовательным ресурсом, не требующим сколь-нибудь существенной переработки в целом при изменении содержательных или технических внешних условий.

Исключительно важным свойством разработанной архитектуры является её открытость. Это относится, прежде всего, к совокупному контенту ОМС, открытому для расширений как по оси тематических элементов (например, открыты новые знания по предмету), так и по оси вариативов (например, родилась новая методическая идея или появилась более эффективная мультимедиа технология для представления учебных объектов).

Не менее важным свойством является открытость электронных учебных модулей для изменений, дополнений, полной модернизации. Действительно, Java script и XML являются интерпретируемыми языками, так что в распоряжении любого пользователя ЭУМ находится исходный текст его сценария. Script можно изменить, дополнить или использовать в качестве шаблона для создания ЭУМ с совершенно иным контентом.

Наконец, клиентское программное обеспечение ОМС само построено по модульному принципу, позволяющему неограниченно расширять, например, возможности плеера.

В целом архитектура «клиент - сервер» определяет возможность многоплатформенного использования системы. При этом переход на другую платформу (например, от Windows к Linux) не требует никаких изменений в электронных учебных модулях. К иной платформе адаптируется только плеер.

В сумме указанные преимущества ОМС обеспечивают качество ЭОР, необходимое для широкого внедрения и эффективного использования в учебном процессе за счет развития активно-деятельных форм обучения, открывают перспективы реализации новых образовательных технологий, новых форм аудиторной и самостоятельной учебной работы, в том числе - дистанционных. Совокупность новых возможностей ОМС позволяет определить её как ЭОР нового поколения.

### 10. Как можно построить авторский учебный курс и индивидуальную образовательную траекторию?

Для этого и придуманы вариативы электронных учебных модулей. Изучая совокупный контент открытой образовательной модульной мультимедиа системы, пользователь для каждого тематического элемента может выбрать наиболее подходящие с его точки зрения модули изучения информации (И), практических занятий  $(\Pi)$  и контроля  $(K)$ .

Например, И-модуль может быть выбран по глубине изложения материала, в группе П-модулей можно выбрать лабораторную работу или решение задач по теме, среди К-модулей можно выбрать либо простой тест, либо практическое задание, выполняемое на виртуальном тренажёре.

При этом важно понимать, что совокупный контент ЭОР нового поколения непрерывно расширяется, и если нет комфортного для Вас варианта ЭУМ сегодня, то будет завтра. А если нет возможности или желания ждать? Тогда, вспомнив, что все ЭУМ открыты для пользователя, можно изменить существующий или собрать новый электронный учебный модуль самостоятельно.

Таким образом, шаг за шагом (по тематическим элементам) преподаватель может выстроить авторский вариант учебного курса по предмету.

«Обкатав» свой вариант курса, преподаватель может перейти к его расширению, добавляя вариативы И, П, К-модулей для каждого тематического элемента. Понятно, что это делается с прицелом на группы слабых, средних и сильных учеников; задания для них дифференцируются, и это первый шаг к индивидуальной образовательной траектории. В предельном случае такая траектория составляется для каждого ученика, причём сделать это может уже и сам учащийся.

#### http://fcior.edu.ru

## http://eor.edu.ru

(обратите внимание: стандартной аббревиатуры www в адресах ФЦИОР нет!)

Доступ из школ и получение любых электронных учебных модулей из ФЦИОР по глобальной компьютерной сети бесплатны. Если Вы захотите получить ЭУМ на домашний или любой другой компьютер, то заплатите только за соответствующий трафик (объем одного ЭУМ – от 100 К до 10 Мбайт, в зависимости от качества мультимедиа и уровня интерактивности).

ЭОР НП могут распространяться также на перемещаемых носителях: компактдисках, Flash-накопителях, внешних жестких дисках (HDD) и др.

Хранилище избранных ЭУМ можно организовать на любом компьютере: сервере глобальной или локальной сети, отдельном компьютере в классе, библиотеке, Интернет-кафе, дома и т.д. Загрузить ЭУМ можно через Интернет, с локального сервера, с компакт-диска или другого носителя.

Важно только помнить, что для использования ЭУМ на данном компьютере нужно еще загрузить специальное программное обеспечение пользователя – клиентскую часть программной среды ОМС.

### **15. Каковы инновационные качества ЭОР?**

Очевидно, что ожидать от информатизации повышения эффективности и качества образования можно лишь при условии, что новые учебные продукты будут обладать некоторыми инновационными качествами.

К основным инновационным качествам ЭОР относятся:

1. Обеспечение всех компонентов образовательного процесса:

- получение информации;
- практические занятия;
- аттестация (контроль учебных достижений).

Заметим, что книга обеспечивает только получение информации.

2. Интерактивность, которая обеспечивает резкое расширение возможностей самостоятельной учебной работы за счет использования активно-деятельностных форм обучения*.*

Чтобы убедиться в этом, достаточно сравнить два типа домашних заданий: получить из книги описание путешествия, эксперимента, музыкального произведения или самому совершить виртуальное путешествие, провести эксперимент, послушать музыку с возможностью воздействовать на изучаемые объекты и процессы, получать ответные реакции, углубиться в заинтересовавшее, попробовать сделать по-своему и т.д.

3. Возможность более полноценного обучения вне аудитории.

Акцент на полноценность не случаен. Речь идет не о поиске и получении текстовой информации из удаленных источников. В конце концов, книги выписывали и в XVIII веке. Хотя шли они по России не минуты, а месяцы, на образовательных результатах это не сказывалось.

Полноценность в данном случае подразумевает реализацию «дома» (в Интернет-кафе, в библиотеке, у приятеля в гостях, в итоге – вне учебной аудитории) таких видов учебной деятельности, которые раньше можно было выполнить только в школе или университете: изучение нового материала на предметной основе, лабораторный эксперимент, текущий контроль знаний с оценкой и выводами, подготовку к ЕГЭ, а также многое другое, вплоть до коллективный учебной работы удаленных пользователей.

Хороший электронный образовательный ресурс обладает указанными выше инновационными качествами благодаря использованию новых педагогических инструментов, о которых говорилось выше.

#### **16. Что будет с книгой?**

Ничего особенного, книгу никто не отменял.

Во-первых, полиграфическое издание обладает массой преимуществ: не требует дополнительных технических средств воспроизведения, удобно в использовании в любом месте и в любое время, имеет, что немаловажно, 500-летнюю традицию применения.

Во-вторых, наши знания об окружающем мире можно разделить на три основных множества: объекты, процессы, абстракции. Последнее непосредственно связано с человеческим мышлением. Математика и философия, экономика и политика, науки о материи и Вселенной в значительной части опираются на абстрактное мышление.

Носителем абстракций может быть только текст, сам являющийся комбинацией символьных абстракций. Кроме того, текст - универсальное, достаточно простое и оперативное средство описания элементов всех указанных множеств (хотя, за универсальность, как всегда, приходится расплачиваться, в данном случае - большими размерами и сложностью усвоения описаний).

Все это в совокупности дает основания рассматривать текст в качестве непреходящей ценности. Другое дело, что носителем его не обязательно будет бумага уже существуют плоские гибкие жидкокристаллические экраны. Но вопрос о технологической конвергенции книги и компьютера - это уже о другом.

#### 17. Что нового дают ЭОР учащемуся?

Прежде всего - возможность действительно научиться.

Представьте себе, что школьник хочет научиться играть в футбол. Существует немалое количество книг по этому вопросу. Как Вы думаете, «ботаник» станет вторым Пеле? Ответ очевиден: необходима практика – тренировки и аттестация – соревнования.

Тогда почему мы хотим получить современного, готового ориентироваться в практической жизни выпускника, предлагая ему преимущественно информацию?

Как известно, учебная работа включает занятия с педагогом (аудиторные) и самостоятельные (дома). До сих пор вторая часть заключалась, в основном, в запоминании информации. Практический компонент домашнего задания был ограничен составлением текстов и формул.

Электронные образовательные ресурсы позволяют выполнить дома значительно более полноценные практические занятия - от виртуального посещения музея до лабораторного эксперимента, и тут же провести аттестацию собственных знаний, умений, навыков. Домашнее задание становится полноценным, трёхмерным, оно отличается от традиционного так же, как фотография невысокого качества от объёмного голографического изображения.

С ЭОР изменяется и первый компонент – получение информации. Одно дело – изучать текстовые описания объектов, процессов, явлений, совсем другое - увидеть их и исследовать в интерактивном режиме. Наиболее очевидны новые возможности при изучении культуры и искусства, представлений о макро- и микромирах, многих других объектов и процессов, которые не удается или в принципе невозможно наблюдать.

Древняя китайская пословица гласит:

«Расскажи мне, и я забуду,

Покажи мне, и я запомню,

Дай мне попробовать, и я научусь».

Эти замечательные слова как нельзя лучше разъясняют новые возможности самостоятельной учебной работы.

18. Тогда можно не ходить в школу?

Ничего полобного!

Во-первых, нужно отчетливо понимать, что возможности ЭОР и учителя сегодня и в обозримом будущем несравнимы. Говоря языком информатики, учитель - это «экспертная система»: может ответить (почти) на любой вопрос, в том числе - неудачно сформулированный. Причем ответ будет дан с учетом подготовленности конкретного ученика. Во-вторых, компьютер даже не претендует на роль педагога – воспитателя, носителя культуры.

Можно привести ещё множество аргументов, свидетельствующих о бесценной роли Учителя в образовательном процессе. Другое дело, что в современных условиях, когда приходится учиться всю жизнь, трудно представить, сколько бы понадобилось учителей, если бы не компьютер, резко расширивший возможности самостоятельной учебной работы.

В-третьих, только в школе можно «пощупать» реальную лабораторную установку, провести живое коллективное обсуждение проблемы - ценность «мозгового штурма» не зависит от уровня информатизации.

Наконец, школа - это социализация учащегося, формирование навыков общения и поведения в коллективе, адаптация в определенной социальной среде.

#### 19. Что дают ЭОР учителю?

Здесь стоит привести мнение учителя. На сайте pedsovet.org E. И. Бегенева из Воронежской области формулирует ответ так:

оконспекты не писать;

осумки с тетрадками на проверку не носить, при этом ежедневно имеем фронтальный опрос, и нет проблемы объективности оценок - с компьютером не поспоришь;

о экономим «горловые» усилия, освобождаемся от рутинной части урока, взамен получаем хорошо подготовленных деток для «десерта» - творчества;

∘решена проблема дисциплины на уроках: ученики либо уткнулись в экраны\*\*, либо участвуют в общей дискуссии, интересной для всех, поскольку каждый к ней подготовлен;

овырос авторитет учителя и в классе, и среди коллег: компьютерные технологии - это «круто» и престижно.

Действительно, пожалуй, главное заключается в том, что с подготовленным учеником гораздо интереснее и эффективнее работать.

Однако не все так просто. Прогрессивный педагог скромно умалчивает, что использует элементы новых педагогических технологий, которые нужно сначала осознать, а затем начать применять, идя трудным путем проб и ошибок.

\*\* Имеются в виду плоские ЖК-мониторы, время работы с которыми не ограничивается десятками минут, отводимых устаревшим СанПиНом для электроннолучевых трубок.

#### 20. Зачем нужны новые педагогические технологии?

На самом деле методики преподавания и соответствующие технологии развиваются непрерывно, но в современных условиях назрели существенные перемены, вызванные необходимостью решения остро актуальных задач.

Педагоги, методисты говорят о проблемном подходе, деятельностных формах, компетентностях. Издатели придумывают специальные рабочие тетради, учебнометодические комплекты и т.д. В целом у нас, как и во всем мире, заменяют термин «обучение» (репродуктивное, в центре которого – учитель, передающий свои знания) на «учение» (в центре которого - достаточно самостоятельный ученик).

В то же время, электронные образовательные ресурсы, которые вполне соответствуют парадигме «учения», не очень-то приживаются в классе. И дело не в недостатке школьных компьютеров, в развитых зарубежных странах их существенно больше, но результаты те же.

Проблема в том, что самое ценное для образования время - время общения с Учителем нельзя отнимать, занимая работой с машиной. Никому ведь не приходит в голову весь урок читать учебник.

В традиционной схеме урока преподаватель и сам вынужден сокращать время общения (интерактива) с учащимися - необходим хотя бы выборочный опрос и изложение нового материала. В обоих случаях превалирует одностороннее вещание.

Таким образом, первая задача новых педагогических технологий - увеличение времени общения с учениками в классе. Иными словами - рост творческого компонента в деятельности учителя, переход от вещания к дискуссии.

Ключом к решению первой задачи является перенос некоторых традиционно аудиторных видов занятий в сектор самостоятельной учебной работы. И это - вторая задача новых педагогических технологий.

#### 21. Для чего нужно что-то изменять на уроке?

Для того чтобы увеличить образовательную и воспитательную эффективность труда преподавателя за счёт грамотного применения ЭОР в учебном процессе.

Попробуем привести модельный пример изменения педагогических технологий. Разумеется, в самых общих чертах, поскольку разработка частных методик, опытная проверка основных положений ещё предстоит. При этом основная задача заключается в том, чтобы педагогический корпус стал не просто сторонником, но создателем новых методик и технологий, способов и средств обучения.

Возьмём тематический элемент, который предстоит изучить. Заметьте, мы не оговариваем предметную область, поскольку есть серьёзные основания предполагать, что компьютер (точнее, ЭОР), представляющий некоторый фрагмент реального или воображаемого мира, выполняет тем самым определённую функцию интеграции предметных областей, и учебная деятельность становится метапредметной.

Представим следующую технологическую последовательность:

новый материал начинаем изучать не в классе, а предлагая очередной учебный блок из И, П, К-модулей в качестве домашнего задания;

выборочный опрос, с которого обычно начинается урок, проводить нет необходимости - достаточно просмотреть результаты домашней самоаттестации учеников, при этом информации о текущем состоянии учебного процесса имеем гораздо больше, чем в результате традиционного, даже фронтального опроса;

вместо одностороннего изложения учебного материала организуем ответы на вопросы, возникшие при выполнении домашнего задания, затем в процессе дискуссии, требующей от учителя детализации, дополнений, разъяснений, формулируем общие выводы;

если использовались индивидуальные образовательные траектории, разумно дать ученикам возможность сравнить и поспорить по поводу результатов теоретического и практического усвоения новых знаний, умений, навыков из разных, в общем случае, предметных областей.

В данном модельном варианте урок проходит преимущественно в форме активного общения. Понятно, что подобная творческая работа педагога требует соответствующей подготовки. Зато главные преимущества - повышение эффективности учебного процесса, усиление воспитательной функции налицо.

Разумеется, рассмотренная модель имеет множество частных случаев. Например, компьютерный контроль на базе К-модулей можно провести в классе (во избежание сомнений в персонализации результатов).

На первом этапе изучения И-модулей можно проводить занятия также в компьютерном классе под наблюдением преподавателя. При этом сокращение временных затрат по сравнению с устным изложением будет вполне ощутимо хотя бы потому, что произнесение текста объёмом в 2000 знаков (2 Кбайт) требует нескольких минут, а в аудиовизуальных форматах та же информация передаётся и усваивается за десятки секунд.

Наконец, хорошо известно, что ни один учитель не посоветует учебник, не просмотрев его предварительно сам. Такого подхода вполне вероятно ожидать и в отношении электронных образовательных ресурсов. Однако, главная надежда - на творческий подход учителя, который самостоятельно опробует различные варианты и в итоге сам решит - при каких условиях он недостаточно активен и востребован в классе. Тогда разумно перенести соответствующую учебную работу в разряд самостоятельной.

#### 25. Чему должен научиться учитель?

Для начала - совсем немногому. Дело в том, что чем сложнее программное обеспечение, тем легче с ним работать. По большому счёту, научиться включать компьютер и управляться с «мышкой» можно за несколько минут. И это очень многие педагоги давно уже умеют. Для них не составит труда выйти в Интернет или скачать ЭУМ ОМС с диска. Главная, весьма трудоёмкая, но очень интересная задача будет состоять в разумном использовании ЭОР с пользой для учебного процесса и в конечном итоге - для каждого ученика.

Учителям, пока ещё не имеющим опыта работы с компьютером, нужно постараться объяснить, что «догнать» своих продвинутых коллег не сложнее, чем научиться обращаться с телевизором. Да, с компьютером много чего можно делать, но нас интересует пока весьма узкая область применения. Есть ещё одна простая возможность старта: предложить своим ученикам выполнить домашнее задание с использованием ЭОР. Стоит только начать разбираться - то ли и так ли они сделали, и Вы окунётесь в совершенно другую среду, которая очень скоро станет понятной и комфортной.

Создатели ЭОР нового поколения спланировали свою работу так, чтобы вовремя быть готовыми к ответу на созревшие запросы пользователей.

На первом этапе предполагается, что учащиеся и педагоги будут в основном знакомиться с ЭОР нового поколения, проводить опытную эксплуатацию отдельных ЭУМ.

На втором этапе, скорее всего, проявится интерес к построению авторских учебных курсов. Для облегчения этой работы готовится специальное инструментальное программное средство - менеджер курсов. Параллельно все усилия по созданию ЭОР нового поколения будут сосредоточены на разработке вариативов ЭУМ.

На третьем этапе встанет вопрос о параметрах, отражающих результаты работы учащегося с ЭУМ, их получении, обработке и представлению сводных данных. Эти функции будут поручены ещё одному специализированному программному средству - подсистеме учёта учебных достижений.

С другой стороны, разработчикам ОМС по предметам очень важно мнение, замечания и предложения, которые возникнут у педагогов и учащихся в процессе опытной эксплуатации ЭОР нового поколения.

Так что всем пользователям ещё будет что осваивать, а разработчикам ЭОР чему научиться у конечных пользователей.

# <span id="page-36-0"></span>2.3.3 Информационные системы электронного обучения

Характеристика электронного образовательного ресурса

#### Требования, предъявляемые к электронному образовательному ресурсу

Компетентность педагога связана со знаниями о границах применимости компьютерной техники и приоритете ценности человеческой жизни, здоровья и духовного развития личности; роли информатики и информационных технологий в развитии современной цивилизации; информационной инфраструктуре общества, юридических, этических и моральных нормах работы в информационной среде; информационной безопасности общества и личности и необходимости самоограничения человека и общества, живущего в условиях избытка информации и глобальной технологизации общества; о достоинствах и недостатках, диагностике и прогнозировании процесса информатизации общества и жизнедеятельности человека, тенденций его развития.

Когнитивно-операциональный компонент включает в себя представления о современном базовом знании в области информатики и информационных технологий и опыт практической реализации этого знания в применении к любым видам деятельности человека на уровне свободной ориентировки. Под такими знаниямибудем понимать знание основных понятий информатики: информация; информационные процессы представления, отбора, хранения, передачи и обработки информации; информационные технологии; история развития вычислительной техники; устройство и архитектура компьютера; основы формализации и алгоритмизации задач, процессов и явлений; общее представления о необходимом составе программного обеспечения, соответствующего статусу пользователя.

Организационный компонент связан с компетентностью педагога в научной организации труда: использование в самостоятельной педагогической и исследовательской деятельности как традиционных технологий представления и поиска информации, так и электронных средств: компьютерная обработка, манипулирование, представление и управление информацией, свободное оперирование информационнопоисковыми и экспертными системами, базами данных и знаний; поиск и аккумуляция необходимых сведений о возможностях информационных технологий в удовлетворении профессиональных и общекультурных запросов; эргономический и эстетический подход к созданию физиологически обоснованных и комфортных условий для

работы; грамотный подход к организации, техническому и программному оснащению автоматизированного рабочего места педагога, принципы взаимодействия в системе «человек-компьютер», правила техники безопасности.

Прикладной компонент определяется представлениями об эффективной информатизации педагогической технологии: владение целостным системным методом ее проектирования, реализации, коррекции и последующего воспроизводства процессов обучения, развития и воспитания на информационной основе; ориентация ее на развитие личности обучаемого, гуманного отношения к нему. Информационная культура педагога также предполагает компетентность в области проектирования, применения, адаптации, экспертизы методического инструментария ИКТ, использования системно-информационного подхода в конкретной предметной области педагога; оптимального сочетания информационных технологий с другими традиционными видами педагогической деятельности.

Коммуникативный компонент предполагает компетентность в гибком и конструктивном ведении диалога типа «человек-человек» (информационная проблематика), «человек-компьютер» (эффективное управление компьютерной системой) и «человек-компьютер-человек» (опыт коллективного и группового общения и совместной работы в компьютерных сетях): развитость культуры устной и письменной речи и речевых правил делового общения и творческого сотрудничества, уместного и необходимого использования специальных терминов; представление об этике, такте и толерантности в общении, опосредованном компьютером; утверждение нравственности в складывающихся в процессе обмена информацией взаимоотношениях людей.

Мировоззренческий компонент определяется представлениями педагога о своем отношении к объектам и явлениям быстроменяющейся информационной среды; формировании мировоззрения о глобальном информационном пространстве и информационных взаимодействиях в нем; возможностях и последствиях его познания и преобразования человеком, а также о способах формирования этого компонента информационной культуры у своих учеников.

Технологии чатов, видео- и электронных конференций позволяют проводить как оперативные коллективные обсуждения, дискуссии, так и протяженные по времени виртуальные семинары. В последнем случае порядок работы обусловливается асинхронностью образовательной среды: участники электронного семинара готовят сообщения, которые отправляются по электронной почте для рассмотрения всей группой; далее следует направляемое преподавателем их обсуждение, по завершении которого участники группы подводят итоги опятьтаки представляемые всей группе.

Наиболее разработанным направлением информатизации образования является применение электронного образовательного ресурса непосредственно в учебном процессе.

Принципиальная возможность и педагогическая обоснованность этого были исследованы еще в шестидесятые годы. С тех пор сформулированы важные концептуальные положения, определяющие роль и место компьютера в системе других средств обучения, его разнообразные педагогические возможности по индивидуализации и дифференциации обучения, интенсификации учебного процесса, активизации учебной деятельности учащихся, их творческой самореализации и т.д.

Электронным образовательным ресурсом будем называть конкретный материальный продукт, реализующий ИКТ, который состоит, например, из дискет, компактдисков, методического обеспечения и т.д. В электронном ресурсе должны быть учтены основные принципы дидактического, технического, организационного, эргономического, эстетического характера. Сгруппируем их в три основные группы: дидактические, организационные и технические требования.

Выделим основные дидактические требования к созданию и применению электронного ресурса с учетом концепции личностно-ориентированного образования:

педагогическая целесообразность использования информационного ресурса в образовании;

научность содержания ресурса, предъявление научнодостоверных сведений, объективных научных фактов, теорий, законов;

доступность предъявляемого учебного ресурса средствами ИКТ данному контингенту обучаемых, соответствие ранее приобретенному опыту в целях предотвращения интеллектуальных и физических перегрузок обучаемого;

повышение информационной емкости обучения за счет использования альтернативных источников, уплотнения и структурирования учебной информации, перевода ее в активно функционирующий ресурс;

осуществление индивидуализации обучения в условиях коллективного обучения (возможность выбора индивидуального маршрута, темпа, уровня сложности, режима работы, ориентированных на индивидуальные психофизиологические, интеллектуальные, мотивационные особенности обучаемого); сочетание групповых и индивидуальных форм обучения в зависимости от его задач, содержания и методов;

развитие коммуникативных способностей обучаемого в результате осуществления совместной учебной, исследовательской, научной деятельности.

Педагог должен понимать, что успешность результатов обучения напрямую зависит от возможности выбора обучаемыми типа образовательной среды, как на стадии ознакомления, так и на стадии обдумывания нового материала. Например, изучение предпочтений обучаемых и результатов их работы с электронными ресурсами показывает, что для обучаемых с выраженным вербальным типом для изучения даже динамических процессов предпочтительны статические изображения, сопровождаемые текстовым описанием. В то же время обучаемые с преобладанием образного типа мышления получат более адекватный материал при использовании анимированных иллюстраций, но только в том случае, если они имеют достаточную предварительную подготовку.

#### Классификация электронных образовательных ресурсов

Существуют различные подходы к классификации и типологии электронных образовательных ресурсов: по целевому признаку, по типу обучения, по методическому назначению, по функциональному назначению, по дидактическим целям и по форме организаций занятия и т.д. Отметим, что эти классификации носят достаточно условный характер и могут содержать пересечения в различных классах технологий.

Ниже приводится классификация электронных ресурсов по функциональному назначению:

*Демонстрационные.* Позволяют визуализировать изучаемые объекты, явления, процессы, обеспечивают наглядное представление любой образовательной информации в целом.

*Тренинговые.* Предназначены для отработки разного рода умений и навыков, повторения и закрепления пройденного материала.

*Диагностирующие и тестирующие.* Оценивают знания, умения, навыки учащегося, устанавливают уровень обученности, сформированности личностных качеств, уровень интеллектуального развития.

*Контролирующие.* Автоматизируют процессы контроля (самоконтроля) результатов обучения, определения уровня овладения учебным материалом.

*Экспертные.* Управляют ходом учебного процесса, организуют диалог между пользователем и обучающей системой при решении учебной задачи.

*Коммуникативные.* Обеспечивают возможность доступа к любой информации в локальных и глобальных сетях, удаленное интерактивное взаимодействие субъектов учебного процесса.

*Вычислительные.* Автоматизируют процессы обработки результатов учебного эксперимента, расчетов, измерений в рассматриваемых процессах и явлениях.

*Сервисные.* Обеспечивают безопасность и комфортность работы пользователя на компьютере.

*Досуговые.* Компьютерные игры и средства компьютерной коммуникации для организации досуга, внеклассной работы в целях воспитания и личностного развития обучаемых.

В настоящее время активно разрабатываются компьютерные инструментальные средства для организации учебного процесса. По многим учебным дисциплинам создаются электронные учебники и самоучители. Усиление интереса к подобным источникам связано с появлением мультимедийных технологий, а также с развитием средств коммуникаций, сети Интернет.

Однако создание и организация учебных курсов с использованием электронных обучающих средств, в особенности на базе Интернет-технологий, представляет непростую технологическую и методическую задачу. При этом большие трудозатраты по разработке электронных обучающих средств зачастую не компенсируются эффективностью по причине их быстрого устаревания. Тем не менее, индустрия компьютерных учебно-методических материалов расширяется в силу их востребованности и социальной значимости.

#### **Интеграция электронного образовательного ресурса в учебный процесс**

Процесс нарастания интеграции электронных образовательных ресурсов в обучение вызывает необходимость совершенствования традиционного учебного класса на основе сетевых технологий. Учебный класс нового образца позволит преподавателю со своего рабочего места непосредственно на мониторе учащегося контролировать и координировать учебный процесс – получать доступ со своей клавиатуры на компьютер ученика, обмениваться с ним визуальной информацией, копировать изображение со своего монитора на мониторы обучаемых и обратно, осуществлять аудиосвязь с конкретным учеником, использовать проектор, демонстрирующий изображение с преподавательского компьютера или компьютера учащегося на доску. Подобные классы сейчас активно разрабатываются.

Приведем пример интеграции электронных ресурсов, например, в учебный процесс общеобразовательной школы

На первом этапе интеграции выявляются педагоги, желающие освоить профессиональную деятельность на информационной основе; среди них появляется лидер (обычно в силу своей профессиональной подготовки чаще всего им становится преподаватель информатики). Необходимо также определить существующие организационно-технические возможности компьютерной техники данного образовательного учреждения, возможности и желания коллектива педагогов или разработчиков по созданию и применению конкретной информационно-коммуникационной технологии, выявить уровень информационной культуры и готовности, как педагогов, так и обучаемых к освоению данного вида технологии.

Второй этап. Выбираются конкретные учебные предметы или темы и анализируются их содержание, структура, особенности. Выявляются наиболее сложные разделы, определяются виды занятий, на которых целесообразно использовать электронные ресурсы, их согласованность с традиционными педагогическими средствами, анализируется уровень знаний обучаемыми тех или иных разделов и тем. При прочих равных условиях следует остановиться на тех разделах дисциплины, при изучении которых использование богатых возможностей информационнокоммуникационной технологии удет способствовать существенному повышению эффективности обучения. Если педагог или коллектив авторов принимает решение о применении электронных ресурсов, то необходимо обозначить их дидактические цели, содержание, структуру, назначение и определить виды занятий, на которых будет использован конкретный ресурс.

Третий этап. Изучаются и анализируются уже созданные и используемые ресурсы данного направления, выявляются их достоинства и недостатки. При создании нового электронного образовательного ресурса педагог или коллектив авторов приступает к разработке сценария и технологии обучения в создаваемом ресурсе, выбирает средства его реализации. Компоновка учебного материала, его изложение должны вестись с учетом дидактико-организационно-технических требований к информационно-коммуникационной технологии; необходимо определить функции обучаемого, преподавателя и системы на каждом этапе занятий, те функции преподавателя и обучаемого, которые предстоит реализовывать.

Четвертый этап. Проводится предварительный психолого-педагогический анализ предполагаемых изменений эффективности обучения при использовании готовых или планируемых к созданию ресурсов, оценивается их влияние на основные факторы интенсификации учебного процесса и личностное развитие обучаемых, прогнозируются проблемы и затруднения, которые могут возникнуть как у педагогов, так и учеников при использовании информационно-коммуникационной технологии.

Пятый этап. При использовании готового ресурса проводится непосредственное включение его в учебный процесс для контрольных групп обучаемых и осуществляется сбор информации по его использованию и достижению повышения качества и эффективности учебного процесса. При разработке нового ресурса на этом этапе переходят непосредственно к программированию, анализу и корректировке сценария применения электронного ресурса. Необходимы тщательная экспертиза выполнения этого этапа информатизации учебного процесса.

Шестой этап. Если повышение качества и эффективности обучения с ресурсом достигнуто, то его применение становится массовым в образовательном учреждении. Положительный опыт педагогов, реализующих данный вид электронного ресурса, должен стать толчком для других педагогов к его использованию в своей профессиональной деятельности. Готовятся методическая документация для последующего практического применения электронного образовательного ресурса, руководство пользователю по его применению. Вносятся соответствующие изменения в методические разработки уроков, лекций, лабораторных, семинарских, групповых, практических внеклассных занятий, подготавливаются инструкции с подробным объяснением структуры ресурса, решаются вопросы организационного характера.

В заключение отметим, что необходимость решения проблем подготовки и переподготовки педагогов в условиях применения электронных образовательных ресурсов, на наш взгляд, предполагает реализацию трех основных направлений в модернизации содержания педагогического образования:

освоение педагогами современного знания в области информатики и информационных технологий на уровне свободной ориентировки в общем курса «Информатика»;

формирование опыта проектирования и применения собственной целостной информационной педагогической технологии в курсе «Информационные технологии в образовании» с ориентацией его на предметную область, в которой специализируется будущий педагог;

усилениея в информационном обществе роли личности как нравственной основы бытия человека.

2. Проектирование электронного образовательного ресурса

### Нелинейные образовательные технологии

Особая роль в процессе создания и использования информационных технологий принадлежит в системе образования высшей школе как основному источнику квалифицированных высокоинтеллектуальных кадров и мощной базе фундаментальных и прикладных научных исследований. Характерной особенностью системы образования является то, что она выступает, с одной стороны, в качестве потребителя, пользователя, а с другой - создателя информационных технологий, которые впоследствии используются в самых различных сферах. Это, по сути дела, обеспечивает практическую реализацию концепции перехода от информатизации образования к информатизации общества. Но при этом не стоит преувеличивать возможности компьютеров, поскольку передача информации - это не передача знаний, культуры, и поэтому информационные технологии предоставляют педагогам очень эффективные, но вспомогательные средства.

Дидактические требования к электронным ресурсам как к средству ИКТ заключаются в следующем:

1. Способность обеспечить более высокий уровень реализации таких традиционных требований, как научность обучения, доступность обучения, проблемность обучения, наглядность обучения, активность и сознательность учащихся в процессе обучения, систематичность и последовательность обучения, прочность усвоения знаний, единство образовательных, развивающих и воспитательных функций обучения.

2. Электронные ресурсы должны обеспечивать выполнение требований индивидуальности, интерактивности и адаптивности обучения.

Системность и структурно-функциональная связанность представления 3. учебного материала в электронном ресурсе.

Обеспечение полноты (целостности) и непрерывности дидактического  $\overline{4}$ . цикла обучения.

Компьютерные коммуникации, обеспечивая и процесс передачи знаний, и обратную связь, очевидно, являются неотъемлемой составляющей всех вышеперечисленных технологий, когда речь идет об использовании локальных, региональных и других компьютерных сетей. Компьютерные коммуникации определяют возможности информационной образовательной среды отдельного учебного заведения, города, региона, страны. Поскольку реализация любой ИКТ происходит именно в рамках информационной образовательной среды, то и средства, обеспечивающие аппаратную и программную поддержку этой образовательной технологии, не должны ограничиваться только лишь отдельным компьютером с установленной на нем программой. Фактически все обстоит наоборот: программные средства ИКТ и сами образовательные технологии встраиваются в качестве подсистемы в информационную образовательную среду - электронный образовательный ресурс.

Гипертекстовая технология лежит в основе построения Всемирной паутины. электронных словарей и энциклопедий, различных информационных систем. Но независимо от сферы применения гипертекст всегда обеспечивает возможность быстрого поиска информации путем прямого выбора. В то же время даже в рамках гипертекстовых обучающих систем существует большое количество подходов к выбору самих принципов представления предметной области и организации процесса обучения. Таким образом, необходимо рассматривать гипертекстовые системы в контексте специфических приложений, с учетом их конкретных особенностей.

#### Программные средства нелинейных образовательных технологий

Для эффективного применения электронного образовательного ресурса педагогу в первую очередь необходимо ориентироваться в соответствующем программном обеспечении. Разработка полноценных программных продуктов учебного назначения - дорогостоящее дело, поскольку для этого необходима совместная работа высококвалифицированных специалистов: психологов, преподавателей-предметников, компьютерных дизайнеров, программистов. Многие крупные зарубежные фирмы и ряд отечественных производителей программной продукции финансируют проекты создания компьютерных учебных систем в учебных заведениях и ведут собственные разработки в этой области.

Основное требование, которое должно соблюдаться у программных средств, ориентированных на применение в образовательном процессе, - это легкость и естественность, с которыми обучаемый может взаимодействовать с учебными материалами. Соответствующие характеристики и требования к программам принято обозначать аббревиатурой HCI (англ. Human-Computer-Interface - интерфейс человеккомпьютер). Этот буквальный перевод можно понимать как «компьютерные программы, диалог с которыми ориентирован на человека».

Программное обеспечение. использующееся информационно- $\, {\bf B}$ коммуникационной технологии, можно разбить на несколько категорий: обучающие, контролирующие и тренировочные системы; системы для поиска информации; моделирующие программы; микромиры; инструментальные средства познавательного характера; инструментальные средства универсального характера; инструментальные средства для обеспечения коммуникаций.

Охарактеризуем перечисленные категории программного обеспечения.

Под инструментальными средствами понимаются программы, обеспечивающие возможность создания новых электронных ресурсов: файлов различного формата, баз данных, программных модулей, отдельных программ и программных комплексов. Такие средства могут быть предметно-ориентированными, а могут практически не зависеть от специфики конкретных задач и областей применения.

Контролирующие системы. Применение информационных технологий для оценивания качества обучения дает целый ряд преимуществ перед проведением обычного контроля. Прежде всего, это возможность организации централизованного контроля, обеспечивающего охват всего контингента обучаемых. Далее, компьютеризация позволяет сделать контроль более объективным, не зависящим от субъективности преподавателя. В настоящее время в практике автоматизированного тестирования применяются контролирующие системы, состоящие из подсистем следуюшего назначения:

создание тестов (формирование банка вопросов и заданий, стратегий ведения опроса и оценивания);

проведение тестирования (предъявление вопросов, обработка ответов);

мониторинг качества знаний обучаемых на протяжении всего времени изучения темы или учебной дисциплины на основе протоколирования хода и итогов тестирования в динамически обновляемой базе данных.

С подсистемой создания тестов работает непосредственно или педагог, или оператор, который вводит информацию, предоставленную педагогом. Во избежание возможных ошибок, с целью упрощения подготовки материалов в таких подсистемах обычно используются шаблонные формы - для внесения текста вопроса или задания, вариантов ответа, правильного ответа и т.д. В итоге данная подсистема формирует базу данных, служащую основой для проведения тестирования.

Обучаемому, работающему с подсистемой проведения тестирования, может быть предложен индивидуально подобранный набор вопросов и алгоритм их предъявления. По результатам тестирования с помощью подсистемы мониторинга будет сформирована база данных, обеспечивающая необходимой информацией педагога, обучаемых и администрацию учебного заведения.

Обучающие и тренировочные системы. Создание собственно учебных компьютерных средств шло на основе идеи программированного обучения. И в настоящее время во многих учебных заведениях разрабатываются и используются автоматизированные обучающие системы (АОС) по различным учебным дисциплинам.

АОС включает в себя комплекс учебно-методических материалов (демонстрационные, теоретические, практические, контролирующие) и компьютерные программы, которые управляют процессом обучения. Разработка специализированных программ обычно предполагает решение вполне определенных задач компьютеризации учебного процесса. Так, АОС используются для изучения новых для обучаемого концепций и процессов. Материал предлагается в структурированном виде и обычно включает демонстрации, вопросы для оценки степени понимания, обеспечивающие обратную связь. Современные АОС позволяют корректировать процесс обучения, адаптируясь к действиям обучаемого.

АОС обычно базируется на инструментальной среде -комплексе компьютерных программ, предоставляющих пользователям, не владеющим языками программирования, следующие возможности работы с системой:

педагог вводит разностороннюю информацию (теоретический и демонстрационный материал, практические задания, вопросы для тестового контроля) в базу данных и формирует сценарии для проведения занятия;

ученик в соответствии со сценарием (выбранным им самим или предложенным педагогом) работает с учебно-методическими материалами программы;

автоматизированный контроль усвоения знаний обеспечивает необходимую обратную связь, позволяя выбирать самому ученику (по результатам самоконтроля) или назначать автоматически последовательность и темп освоения учебного материала;

работа ученика протоколируется, информация (итоги тестирования, изученные темы) заносится в базу данных;

педагогу и ученику предоставляется информация о результатах работы отдельных обучаемых или определенных групп, в том числе и в динамике.

Новые возможности для создания АОС открыла в 90-е годы гипертекстовая технология, которая получила мощнейшее развитие благодаря возможности создания гипертекста с помощью специального языка HTML(англ. HyperText Markup Language, гипертекстовый язык разметки), изобретенного Тимоти Бернес-Ли.

Использование в электронных изданиях различных информационных технологий (АОС, мультимедиа, гипертекст) дает весомые дидактические преимущества электронному ресурсу по сравнению с «бумажным»:

в технологии мультимедиа создается обучающая среда с ярким и наглядным представлением информации, что особенно привлекательно для школьников;

осуществляется интеграция значительных объемов информации на едином носителе;

гипертекстовая технология благодаря применению гиперссылок упрощает навигацию и предоставляет возможность выбора индивидуальной схемы изучения материала;

на основе моделирования процесса обучения становится возможным дополнить учебник тестами, отслеживать и направлять траекторию изучения материала, осуществляя, таким образом, обратную связь.

Специфика технологий Интернетзаключается в том, что они предоставляют и обучаемым, и педагогам громадные возможности выбора источников информации, необходимой в образовательном процессе:

базовая информация, размещенная на Web- и FTP-серверах сети;

оперативная информация, систематически пересылаемая заказчику по электронной почте в соответствии с выбранным списком рассылки;

разнообразные базы данных ведущих библиотек, информационных, научных и учебных центров, музеев;

45

информация о компакт-дисках, видео- и аудиокассетах, книгах и журналах, распространяемых через Интернет-магазины.

Технологии на основе Интернета \В последнее время, с развитием информационных технологий все более популярным стало применение Интернета и корпоративных интранет-сетей в дистанционном обучении. Вошел в широкое употребление термин e-learning (Electronic Learning) – электронное обучение (или интернетобучение), которое обеспечивает предоставление доступа к компьютерным учебным программам через сеть Интернет или корпоративные интранет-сети с использованием систем управления обучением. Синонимом e-learning является термин WBT (Webbased Training) – обучение через веб-технологии.

Глобальная информационная сеть Интернет предоставляет в этом отношении уникальные возможности для обучения. Именно она может обеспечить дистанционную интерактивную работу студента с учебно-методическим материалом, постоянное общение студента с преподавателем, а также студентов между собой. Студент в процессе дистанционного обучения не ограничен ни пространственными, ни временными рамками для получения любой информации.

Существуют различные подходы к организации систем дистанционного обучения в Интернете. Эти подходы, прежде всего, отличаются благодаря использованию различных способов составления, доставки и использования учебного материала. При этом организаторы дистанционного учебного процесса должны помнить, что избыток информации может быть так же вреден, как и ее недостаток, а Интернет на сегодня является крупнейшим в мире хранилищем информации, где не сложно и «утонуть». Популярный ныне метод путешествия в Интернете от одной интересной ссылки к другой, «серфинг», пригоден для развлечения или общего развития, но не для целенаправленного поиска нужных данных. Поэтому в соответствующих методических указаниях должна быть регламентирована область поиска требующейся студенту справочной информации.

Использование гипертекстовой технологии само по себе уже вводит все разработки в рамки единого стандарта, но для комплексногофункционирования программного обеспечения информационно-коммуникационной технологии обычно конструируется или привлекается стандартная программа-оболочка, обеспечивающая формирование единого информационного пространства и представляющая собой проблемно-ориентированную информационную среду, оперативно доступную обучаемым, педагогам и администрации учебного заведения. Внедрение подобных оболочек (VLE, Net-школа) ведется при самом непосредственном участии педагогов, которые уже на этапе опытной эксплуатации исследуют их возможности для организации образовательного процесса, внося свои предложения разработчикам.

#### Методика проектирования электронного образовательного ресурса

В настоящее время у педагогов появилась возможность самостоятельно создавать электронные образовательные продукты с последующей их записью на оптические диски на основе таких специализированных авторских инструментальных сред как Hyper Method, Autoware, Cyberbook, HM-Card и др.

Возможности современных информационных технологий, рост информационной культуры преподавательских кадров позволяют привлечь к разработке электронных ресурсов самих педагогов, а потребность обучаемых в учебных материалах нового поколения делает эту сторону профессиональной деятельности преподавателя просто необходимой. Однако широкое вовлечение педагогов в эту работу требует разработки определенных технологических принципов, позволяющих добиться эффективных результатов.

Инструментальные авторские среды просты в применении, их освоение не требует больших временных затрат и позволяет в считанные часы создать гипермедийную поддержку обучающей деятельности. В целом это можно считать положительным фактором для проектирования и применения учебных материалов нового типа, основанных на применении электронных ресурсов.

В проектировании электронных образовательных ресурсов можно выделить следующие основные направления деятельности: идентификацию проблемы, концептуализацию, формализацию, реализацию и тестирование.

Идентификация включает определение ролей участников процесса, характеристик решаемых задач, целей и использующихся ресурсов. На этом этапе определяется состав рабочей группы, при необходимости решаются вопросы дополнительной подготовки: для педагогов - в области информационных технологий, для программистов - по вопросам, связанным с особенностями представления дидактических материалов конкретной предметной области.

Концептуализация предполагает определение содержания, целей и задач изучения учебной дисциплины, что фиксирует концептуальную основу базы знаний. Педагог определяет, какие виды информации будут представлены в ресурсе (тексты, графика, анимация, звуковые и видеофрагменты), какие связи должны будут устанавливаться между его составляющими. Например, какое звуковое сопровождение наиболее предпочтительно при проверке знаний, а какие материалы должны быть представлены в виде статичных графиков с текстовым комментарием и анимационными роликами и т.д.

Формализация предполагает анализ дидактических задач, которые должны решаться путем использования электронного ресурса, поиск и формализацию возможных методов их решения на основе модели процесса обучения и характеристик имеющихся данных и технологий, лежащих в основе ресурса. На этом этапе изучаются возможные сценарии предъявления обучаемым дидактических материалов, принципы оценивания и обратной связи, а затем строятся алгоритмы, по которым будет проходить взаимодействие обучаемых с электронным ресурсом.

Реализация проекта подразумевает перевод формализованных методов решения дидактических задач в окончательную схему - сценарий действий автоматизированной обучающей системы, использующей централизованный электронный ресурс.

На этапе тестирования обучаемым предлагаются такие задачи, которые с наибольшей вероятностью подвергнут испытанию работоспособность ресурса и позволят выявить его возможные слабости. Наиболее важно проверить сценарии, заложенные в АОС, доказав или опровергнув эффективность используемых ресурсов.

Очень перспективными представляются конкурсы поурочных разработок, ориентированных на использование в ходе занятия электронных ресурсов. Такие конкурсы проводятся и отдельными учебными заведениями, и крупными фирмами, выпускающими электронные учебные издания («Кирилл и Мефодий», «Физикон» и др.).

Основные усилия педагога направляются на подготовку сценариев, в которых находят выход авторские методические наработки. Большую роль здесь играет творческий подход педагога к разработке планов занятий для различных категорий обучаемых. Автор курса фактически прописывает то, в какой последовательности изучается теоретический материал, выполняются практические задания и поисковоисследовательские работы, проводится тестирование, организуется обсуждение.

Учитывая перечисленные выше задачи и определение возможных пользователей, сделаем следующий вывод. Методические материалы должны разрабатываться с прицелом на их универсальное использование: и через Интернет, и в локальных се-TAX,  $\mathbf{M}$ на отдельных компьютерах обучаемых, и в отдаленных учебноконсультационных пунктах и филиалах. Кроме того, разработка должна позволять легко направлять необходимые материалы по электронной почте, проводить контроль качества обучения с последующей обработкой результатов в самых разнообразных режимах: непосредственно при работе в сети с оперативной обработкой на сервере, с отсылкой результатов по электронной почте или на диске, с последующей их обработкой и уведомлением в соответствующей форме.

Электронные учебные курсы

Структурирование учебного материала

Приступая к созданию систем, реализующих технологии обучения, следует уделить внимание тем международным стандартам, которые разработаны в области приложений. Техническую поддержку Международной организации по стандартизации оказывает Институт инженеров по электротехнике и радиоэлектронике (The Institute of Electrical and Electronics Engineers, IEEE). Один из научных комитетов IEEE занимается проблемами стандартизации образовательных технологий. Результатом деятельности этого комитета является рабочий стандарт IEEE P1484.1/D8, который посвящен архитектуре систем, реализующих технологии обучения (Learning Technology Systems Architecture - LTSA). Этот стандарт охватывает обучающие, тренинговые, интеллектуальные системы, системы компьютерного тестирования.

Основные задачи стандарта:

структуризация архитектуры систем, реализующих технологии обучения, выделение типовых, функциональных базовых блоков, что позволяет выработать единые подходы, требования, критерии для оценки существующих систем и формирует представления о будущих системах;

определение требований к интерфейсу;

определение технических перспектив на ближайшие несколько лет.

Исходя из анализа международных стандартов разработки компьютерных систем, реализующих технологии обучения, можно сделать вывод, что успешное создание и использование компьютерных технологий обучения должно начинаться с глубокого анализа целей обучения, дидактических возможностей новых технологий передачи учебной информации, требований к технологиям обучения с точки зрения обучения конкретным дисциплинам, корректировки критериев обученности.

Одним из наиболее популярных компьютерных средств обучения стали электронные учебники, позволяющие реализовать функции обучения, самообучения, демонстрации изучаемого материала, тренировки в применении изученного материала,

контроля и самоконтроля, систематизации усвоенных знаний и являющиеся таким образом многоцелевым средством обучения.

Электронный учебник – это обучающая программа комплексного назначения, обеспечивающая непрерывность и полноту дидактического процесса обучения, предоставляющая теоретический материал, обеспечивающая тренировочную учебную деятельность и контроль уровня знаний, а также информационно-поисковую функцию, математическое и имитационное моделирование с компьютерной визуализацией и сервисные функции при условии интерактивной обратной связи.

Проектирование педагогически эффективных электронных учебников невозможно без учета психологических аспектов взаимодействия учащегося с компьютером. В настоящее время это осуществляется в основном на интуитивном уровне. Необходим переход к научно-обоснованной реализации психологических требований. Необходима совместная работа психологов, педагогов и программистов.

Можно определить следующие задачи, решаемые электронным учебником:

конспективное представление полного текста учебного материала;

структуризация учебного материала;

 визуализация содержательной части учебного материала с помощью текстово-графических элементов, облегчающих восприятие и запоминание;

 систематизация представления всего комплекса учебных дисциплин, которые предлагаются в процессе обучения.

Сформулируем принципы построения электронных учебников:

1. Нелинейное и многоуровневое представление учебной информации.

2. Нацеленность на личность (личностно-ориентированное обучение), на самостоятельную и индивидуальную работу.

3. Интеграция линий развития психической деятельности личности: наблюдения, мыслительной деятельности, практических действий (демонстрация, моделирование, информативность, интерактивность).

Учебник должен быть гибким, чтобы «настраиваться» на индивидуальные особенности обучаемого. Важно иметь возможность задействовать у пользователя все его каналы восприятия информации: зрение, слух, подсознание и т.д. А если электронный учебник позволяет представлять «параллельно» учебную информацию, то он не только интенсифицирует обучение за счет интеграции всех своих психофизических усилий, но и косвенно развивает способность к параллельному восприятию мира.

А теперь отметим два вида электронного учебника: закрытый электронный учебник и Интернет-учебник.

Первый представляет уже ставший традиционным учебник по предметной области, который является закрытым для внешнего вмешательства, неизменяемым. Он используется на отдельных компьютерах или в локальных сетях. Создается автором (группой авторов), имеет версии и, как правило, распространяется на дискетах или компакт-дисках.

Под Интернет-учебником понимается открытый и имеющий ссылки на внешние источники информации и знаний электронный учебник, размещаемый на одном из www-серверов глобальной сети.

Принцип открытого учебника заключается в следующем. Вначале создается структурная схема учебника, включающая модель представления знаний (семантический граф понятий), иерархический многоуровневый каталог модулей и понятий, навигатор гиперссылок и связей с приложениями. Далее содержательное наполнение созданной структуры учебника формируется экспертами и разработчикамипрограммистами в данной образовательной области по какому-либо коллективному экспертному способу. Сама структура (граф понятий) может быть расширена путем добавления новых модулей, понятий или дальнейшей детализацией модели знаний, а также изменена за счет удаления, корректировки отдельных элементов модели.

В связи с многообразием и сложностью задач разработки информационной структуры для образовательных серверов естественно возникает проблема кооперации родственных учебных и научных заведений для их решения и последующего распространения удачных находок. В 2002 году Министерством образования РФ начата реализация проекта по созданию и развитию Российского общеобразовательного портала, в рамках которого уже разработаны определенные подходы к представлению информации на образовательных сайтах.

В ходе выполнения данного проекта предполагается вести работу в следующих основных направлениях: оказывать поддержку педагогам в создании авторских сайтов, разрабатывать и внедрять стандарты, позволяющие формировать единую образовательную среду России, объединить в рамках Российского образовательного портала лучшие образовательные web-ресурсы, ориентированные на потребности учащихся, родителей, педагогов, администрации общеобразовательных учебных заведений.

Дидактические особенности электронных учебных курсов

Каковы критерии целесообразности использования электронных ресурсов по сравнению с традиционными средствами обучения?

В качестве таковых можно отметить:

доступ к огромным массивам учебной информации, возможность ее структурирования, свертывания в пространстве и времени;

повышение производительности поиска сильно разветвленной учебной информации по какому-либо курсу, ее пошаговая детализация, возможность отбора по определенным критериям;

демонстрация реально трудно воспроизводимых объектов, опытов, экспериментов, ситуаций; моделирование объектов и ситуаций для прогнозирования их развития;

настройка учебного материала на конкретного обучаемого (уровневая дифференциация обучения, выбор индивидуального маршрута), что приводит к достижению оптимизации его работы;

вовлечение ученика в самостоятельное освоение учебного материала, добывание знаний.

Все эти возможности позволят создавать в обучении ситуации, направленные на развитие у обучаемого исследовательских навыков, самостоятельности, творческого мышления, познавательной активности, умения мыслить, строить и проверять гипотезы, актуализации интеллектуальных способностей обучаемых, т.е. сформироваться как личности.

Для реализации основных дидактических принципов обучения при работе с электронным учебником актуальной становится возможность использования динамического гипертекста, в котором можно обеспечить настройку предъявляемого обучаемому материала в зависимости от его действий. Это помогает сделать гипертекстовый учебник гибкой, самонастраивающейся системой:

использование динамически настраиваемых гипертекстовых страниц позволяет реализовывать принцип доступности, а возможность проведения диагностики позволяет в зависимости от ее результатов предлагать тот или иной уровень сложности в пределах одной и той же темы, обеспечивая тем самым дифференцированный подход к обучению;

включение в страницу элементов мультимедиа помогает создать обучающую среду с ярким и наглядным представлением информации, реализуя принцип наглядности;

гиперссылки позволяют естественным образом увязать различные материалы, предоставив обучаемому возможность обращения к необходимой теоретической информации при выполнении практических заданий, иллюстрируя теоретический материал практическими примерами, что обеспечивает соблюдение принципа связи теории и практики;

работа гипертекстовой обучающей системы может адаптироваться к тем результатам, которые показывает обучаемый при выполнении заданий, ответах на вопросы, что позволяет благодаря обратной связи реализовать принцип прочности знаний.

Гипертекстовые системы могут в какой-то мере способствовать реализации принципов программированного обучения при условии включения в применяемый сценарий достаточно жестких ограничений, к числу которых необходимо отнести следующие: замкнутость модулей - использование гиперссылок только внутри данного модуля, например для уточнения понятий или самопроверки с последующим возвращением в «отправную» точку; запрограммированный переход к следующему модулю после успешного прохождения промежуточной проверки качества усвоенных знаний, умений, навыков; автоматизированный выбор степени сложности и способа представления материала в зависимости от результатов предварительного и текущего тестирования обучаемого.

Вовлекая обучаемого в непрерывный процесс рассмотрения альтернатив, новых точек зрения и новых связей, гипертекстовая обучающая система обеспечивает получение знаний в ходе творческой, поисковой деятельности, эффективность которой в большой степени зависит от инициативности, целеустремленности, самостоятельности обучаемого. Конечно, мимолетные мысли или идеи должны вынашиваться, и обучаемый, имеющий недостаточную начальную подготовку и поэтому постоянно «сражающийся» с системой, будет не в состоянии обращать внимание на их зарождение. Но в обучении важно уже то, что подобные идеи будут постоянно генерировать-CЯ.

#### Использование электронных учебных курсов в педагогической практике

В большинстве случаев все материалы электронных учебных курсов могут предоставляться обучаемым практически в любом из известных электронных носителей, по электронной почте или просто выставляться на образовательном сервере (в локальной сети или через Интернет). Исключение могут составить моделирующие программы, системы для проведения итогового тестирования - в том случае, если их работа основана на использовании информационных ресурсов сервера. Так, например, системы тестирования, размещенные на сервере, могут обеспечивать обработку результатов, поступающих по всем предполагаемым каналам обратной связи. Обучаемый может передать их по электронной почте, представить на дискете или пройти тестирование с помощью интерактивной программы, доступной через Интернет

При использовании языков программирования высокого уровня учебник реализуется как программный комплекс и представляет отдельный исполняемый модуль, обеспечивающий доступ к дидактическим материалам, хранящимся в базе данных. Подобный продукт может быть оснащен высокой степенью защиты - от тиражирования, от несанкционированного внедрения в систему тестирования. Главное преимущество этого подхода состоит в том, что использование языков программирования высокого уровня (Object Pascal, C) и мощных систем управления базами данных позволяет реализовать любые авторские замыслы, тогда как прочие технологии делают это довольно сложным или в принципе невозможным. Кроме того, интерфейс программы (вид окна, расположение элементов внутри него, шрифты) будет всегда постоянным, в то время как внешний вид гипертекстового документа может весьма сильно различаться при использовании разных программ для просмотра.

Самые широкие возможности для создания полноценных электронных учебных курсов дает гипертекстовая технология. Мы уже обсуждали достоинства современных гипертекстовых учебников, отличающихся удобной средой обучения, в которой легко находить нужную информацию и возвращаться к пройденному материалу. При проектировании такого учебника можно заложить гиперссылки, опираясь на способности человеческого мышления к связыванию информации и соответствующему доступу к ней на основе ассоциативного ряда.

В этом случае электронный учебный курс представляет собой гипертекстовый документ, возможно и с включением динамического гипертекста. Для его создания используются языки HTML, JavaScript, VBScript, Pearl, PHPи дополнительные программные средства, облегчающие сам процесс разработки учебника: визуальные редакторы, компиляторы гипертекста и т.п.

В последние годы были разработаны и получили определенную популярность различные программные комплексы, расширяющие возможности, предоставляемые технологией HTML. Их отличительной особенностью является легкость в освоении, что дает возможность непосредственно педагогам создавать профессиональные гипертекстовые учебные средства.

Помимо программ из популярного пакета Microsoft Office (Word, Excel, Access, FrontPage), позволяющих легко трансформировать разнообразные документы в гипертекстовые, имеются средства, специально предназначенные для создания электронных книг с удобной системой навигации и поиска информации.

В системе образования создается все больше центров телекоммуникаций - от школьных, вузовских до региональных и общероссийских. В связи с этим особую актуальность приобретает разработка научно-методологических оснований и самой технологии создания образовательного сервера в глобальной сети Интернеткак осно-

пространственно распределенной образовательной BЫ системы. Учебные заведения России в основном ведут работу в следующих направлениях.

На специализированном образовательном web-сервере учебного заведе-1. ния и серверах отдельных подразделений представляются различные учебнометодические, демонстрационные и обзорные материалы. Специалисты учебного заведения в данном случае самостоятельно определяют концепцию образовательного сервера, в рамках которой и происходит его развитие.

 $2^{1}$ На базе региональных образовательных web-серверов формируется информационная образовательная среда, содержательное наполнение которой осуществляется совместными усилиями педагогов различных учебных заведений.

В рамках программы создания общероссийского виртуального образова- $3.$ тельного пространства на местах создаются региональные центры Российского виртуального университета. Соответственно, информация об имеющихся электронных учебных ресурсах, в том числе и из других вузов, участвующих в данной программе, становится доступной через Интернет всем заинтересованным лицам - как преподавателям, так и студентам.

Все региональные центры используют единую оболочку для доступа к учебным ресурсам, единственным ограничением для которых является то, что они должны быть оформлены с помощью гипертекстовой технологии.

В сети Интернет, в том числе и в российской ее части, можно увидеть достаточно много примеров образовательных серверов. Единого стандарта в структуре, оформлении материалов и организации доступа пока не существует: образовательные ресурсы характеризуются различной степенью открытости даже в рамках одного и того же учебного заведения. Так, например, образовательный сайт химического факультета МГУ предоставляет всем посетителям полнотекстовые курсы лекций практически по всем читаемым на факультете дисциплинам, в то время как серверы ряда других факультетов МГУ демонстрируют учебные ресурсы в режиме ограниченного доступа.

В качестве примера открытого образовательного ресурса рассмотрим образовательный сервер Тюменского государственного университета. Являясь самостоятельным web-сервером, образовательный сервер в то же время включен в общее информационное пространство университета и к нему имеется доступ с главной страницы вуза.

Все электронные материалы сгруппированы по кафедрам, а внутри кафедры по преподавателям, в свою очередь представляющим образовательные ресурсы в том объеме и виде, который каждый из них считает наиболее подходящим. Это могут быть конспекты лекций, задания для практических и лабораторных занятий, планы семинаров, подборки статей, подборки ссылок Интернет, вопросы к экзаменам и комментарии к ним, творческие работы студентов, учащихся академической гимназии при университете и многое другое.

В числе пользователей образовательного сервера - студенты университета и других вузов, педагоги и учащиеся общеобразовательных и средних профессиональных учебных заведений. Для того чтобы обучаемые могли выполнять поиск по всем материалам, ведется полнотекстовое индексирование ресурсов сервера.

С точки зрения внутренней структуры образовательного сервера в нем выделены следующие разделы:

 публикации – включает в себя возможность для преподавателей публиковать научные и учебные материалы в сети Интернет;

 тестирование – позволяет вести контроль успеваемости студентов в сети Интернет;

сервисы – предоставляет вспомогательные функции.

Раздел *публикации* ориентирован на преподавателей. Каждый преподаватель Тюменского государственного университета может получить в свое распоряжение управляемый им ресурс, доступ к которому осуществляется с помощью FТРтехнологии. Таким образом, педагоги, не прибегая к помощи технического персонала, оперативно пополняют образовательные ресурсы. При необходимости преподаватель также может открыть доступ студентам для размещения их работ. Эта возможность активно используется для тех учебных курсов, по которым предусмотрено выполнение творческих заданий (курсовых работ, рефератов, докладов). Окончательные результаты оформляются в виде web-страницы или архивного файла и размещаются на сервере.

Раздел *тестирование* существует для организации тестирования знаний студентов по предметам с помощью сети Интернет, когда преподаватель открывает в определенное время доступ к тестам, заранее подготовленным и хранящимся в специальной базе данных (не имеются в виду тесты, встроенные в web-страницы). Формирование базы данных тестов выполняется преподавателем с помощью сервисной программы. При этом преподаватели готовят тесты в редакторе таблиц Microsoft Excel, a уже потом эта программа, после проверки методистом правильности составления, заносит тест в базу данных на сервере.

Раздел *сервисы* включает сервисную функцию поиска по всем сайтам университета и сервис гостевых книг, позволяющий преподавателям, не обладающим специальными знаниями в области программирования, с легкостью включать гостевые книги в свои сайты, используя для этого специальный шаблон. Поиск по сайтам университета предоставляет удобный сервис для нахождения любой актуальной информации.

## <span id="page-53-0"></span>**2.4 Методические указания к выполнению контрольной работы**

Выполнение контрольной работы должно отразить самостоятельное изучение студентами курса и степень усвоения ими материала.

Задания для контрольной работы по данному курсу ориентированы на развитие умений использовать информационные технологии в образовательной деятельности.

Условия выполнения контрольных заданий.

Задания к контрольной работе по информационным и коммуникационным технологиям в образовании» предложены из 6 вариантов, состоящих из 2 блоков: теоретических вопросов и практического задания. Теоретический вопрос выполняется в объеме не более 15 страниц печатного текста. Практическое задание студент выбирает из 2 блока самостоятельно.

Контрольная работа выполняется по вариантам (для теоретического блока). Номер варианта соответствует начальной букве фамилии студента:

- 1 вариант А, Б, В, Г
- 2 вариант Д, Е, Ж, З
- 3 вариант И, К, Л, М
- 4 вариант Н, О, П, Р
- 5 вариант С, Т, У, Ф, Х, Ц
- 6 вариант Ч, Щ, Э, Ю, Я.

При выполнении контрольной работы необходимо соблюдать следующие правила:

1 Работа должна быть оформлена в печатном виде на листах формата А4.

2 Оформление согласно стандарту СТО 02069024.100–2014 [\(Стандарт органи](http://pd.bgti.ru/Store/Eduorg/standart_101-2015_783813.pdf)зации - [Оформление работ студентами\)](http://pd.bgti.ru/Store/Eduorg/standart_101-2015_783813.pdf)

3 Все страницы, начиная с третьей, должны иметь колонтитулы. В левой части верхнего колонтитула должны стоять реквизиты студента: Ф.И.О., номер группы).

4 Выполнив контрольную работу, студент должен указать используемую литературу. *К печатному варианту прилагаются выполненные задания в электронном варианте на диске*.

5 Проверенные работы сохраняются и предоставляются на экзамене или зачете.

6 Студент должен ознакомиться с рецензией и ответить на все замечания, чтобы быть готовым к ответу по работе. Если работа не зачтена, то ее нужно переделать в соответствии с указаниями преподавателя и сдать на повторную рецензию.

# **Блок 1 Теоретические задания по выполнению контрольных работ**

# **Вариант 1**

1 Информационные технологии. Сущность и исторические этапы их развития.

2 Информационные технологии и новаторства в образовании.

# **Вариант 2**

1 Особенности исторических этапов развития коммуникационных технологий.

2 Принципы создания учебно-методических комплексов.

# **Вариант 3**

1 Роль технической революции в развитии новых этапов информационных технологий.

2 Коммуникационные технологии: содержание понятия и его практическая реализация в науке и образовании.

# **Вариант 4**

1 Сущность развития информационных технологий (ИТ) в период технической революции.

2 Инновационные и традиционные формы обучения и процесс информатизации образования.

# **Вариант 5**

1 Информатизация, компьютеризация, информационные коммуникационные технологии: содержание и различие понятий.

2 Роль информационных и коммуникационных технологий в контексте общей педагогики.

# **Вариант 6**

1 Выбор оптимального варианта реализации учебно-методических комплексов.

2 Основные положения и принципы дистанционного обучения.

# **Блок 2 Практические задания по выполнению контрольных работ Разработка мультимедийного демонстрационного материала средствами MS PowerPoint**

## **Задание.**

Выбрать из предлагаемого перечня один из приемов медиадидактики и разработать мультимедийный демонстрационный материал на свободную тему

## **Технологические приемы для презентаций PowerPoint**

- 1 Прием «Трафарет»
- 2 Прием «Виртуальная прогулка»
- 3 Прием «Лифт»
- 4 Прием «Подбери пару»
- 5 Анимированные кроссворды
- 6 Прием «Сорбонка»
- 7 Прием «Шторка-пауза»
- 8 Прием «Интерактивная лента»
- 9 Прием «Интерактивная карта»
- 10 Прием «Лови ошибку»
- 11 Прием «Шторки»
- 12 Прием «Листание»
- 13 Прием «Анимированная указка»
- 14 Прием «Лупа»
- 15 Прием «Лото»

## **Примечание:**

 условие задания должно быть записано полностью с указанием выбранного приема и темы презентации;

 выполнение заданий осуществляется при помощи Microsoft PowerPoint, предназначенной для создания слайдов презентации;

 выполнение задания должно быть приведено полностью, с указанием шагов выполнения, используемых вкладок и возможностей программы Microsoft PowerPoint.

 при описании решения необходимо использовать PrintScreen-ы окон программы.

# **Пример: Алгоритм выполнения приёма ИНТЕРАКТИВ-НАЯ ЛЕНТА.**

# **Шаг первый.**

Разбрасываем на каждый слайд большие объекты. Не обязательно иллюстрации.

Это могут быть какие-то комментарии (события), учебные задания, учебные эпизода урока. Первый слайд оставляем пустым.

# **Шаг второй.**

Копируем большие объекты, вставляем их на первый слайд и уменьшаем.

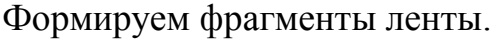

## **Шаг третий.**

Теперь каждый из элементов необходимо сгруппировать в большие блоки ленты. Это

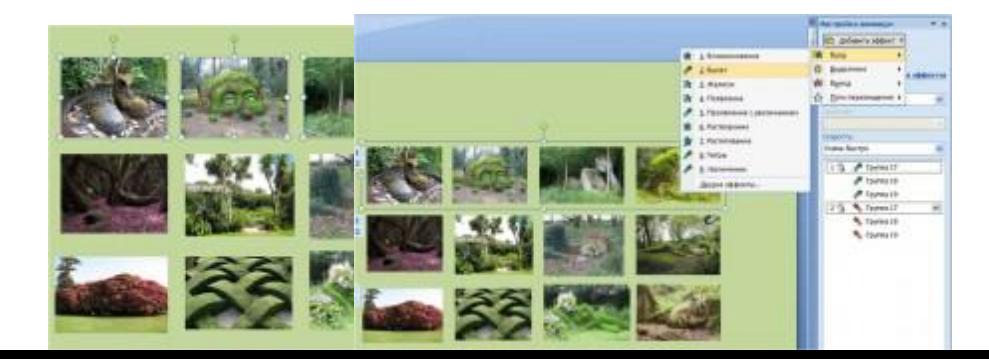

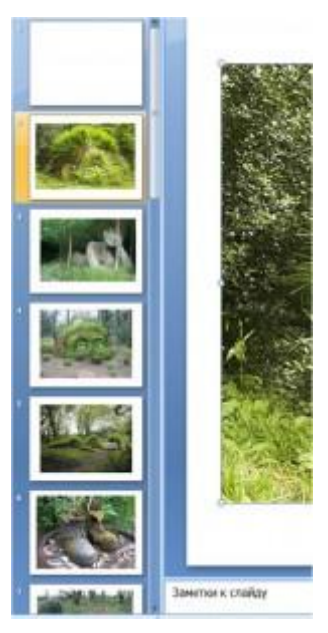

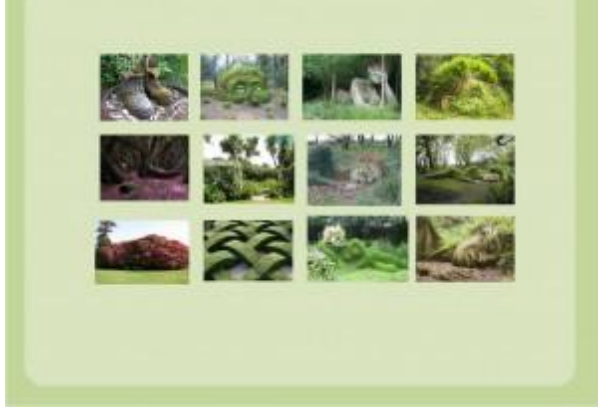

очень важное условие. Вот тогда изображения не будут выскакивать одно на другое.

Для этого выделяем все объекты блока. Затем щелкаем по ним правой кнопкой и в появившемся меню выбираем **«Группировать»**. Теперь по эффектам анимации будет перемещаться не каждая картинка в отдельности, а целый блок. Собираем из отдельных фрагментов остальные блоки.

### **Шаг четвертый.**

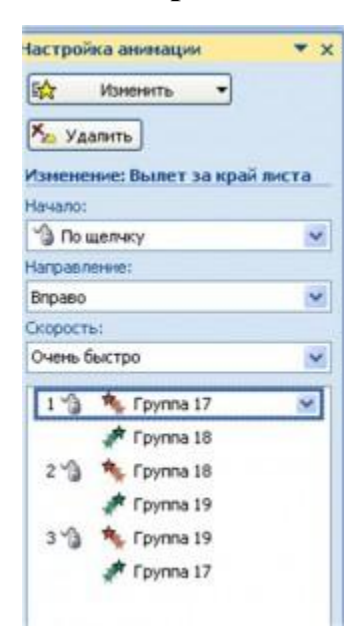

Задаем эффекты анимации каждому из блоков.

На входе — **Вылет**. Направление **Слева**. На выходе — **Вылет за край листа**. Направление — **Вправо**. Начало всех анимаций на входе **С предыдущим**. На выходе — **По щелчку**.

#### **Шаг пятый.**

Распределяем поочередное появление блоков. Первый блок уже находится на слайде.

Поэтому переносим его появление в конец нашей ленты. То есть первый эффект анимации будет **Выход** первого блока.

#### **Шаг шестой.**

Вставляем на слайд **Кнопку прокрутки**. Ее роль может выполнять стрелка, кнопка или как в данном случае вытянутый

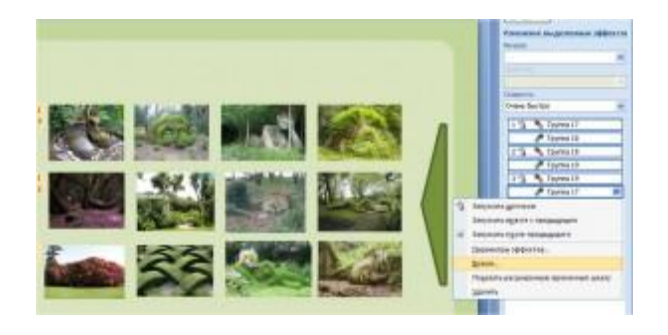

Блоки будут появляться именно по команде этой кнопки. Выделяем все элементы анимации. Щелкаем по ним правой кнопкой мыши или левой кнопкой по появившемуся треугольнику. В появившейся панели выбираем **Время**.

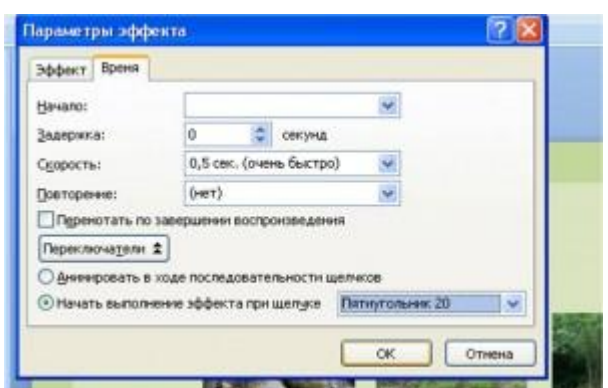

#### пятиугольник.

В появившемся окошке выбираем команду **Начать выполнение эффекта при щелчке**. В выпавшем списке находим объект, который будет выполнять роль триггера. В данном случае *«Пятиугольник»*.

# **Шаг седьмой.**

Теперь готовим гиперссылки с элементов ленты на каждый слайд, где должен появиться большой объект.

Щелкаем по блоку левой кнопкой мыши. Вторым щелчком выбираем нужный фрагмент. Делаем его гиперссылкой и находим нужный слайд.

Найти этот слайд несложно по выпадающим справа изображениям слайдов.

# **Шаг восьмой.**

Теперь каждый большой объект делаем **«кнопкой возврата»** на первый слайд.

Конечно, можно сделать отдельную кнопку, но в данном случае более результативно, если

гиперссылкой на первый слайд служит большая картинка.

## **Шаг девятый.**

Теперь осталось заполнить необходимым текстом, заданиями, поработать над дизайном слайдов.

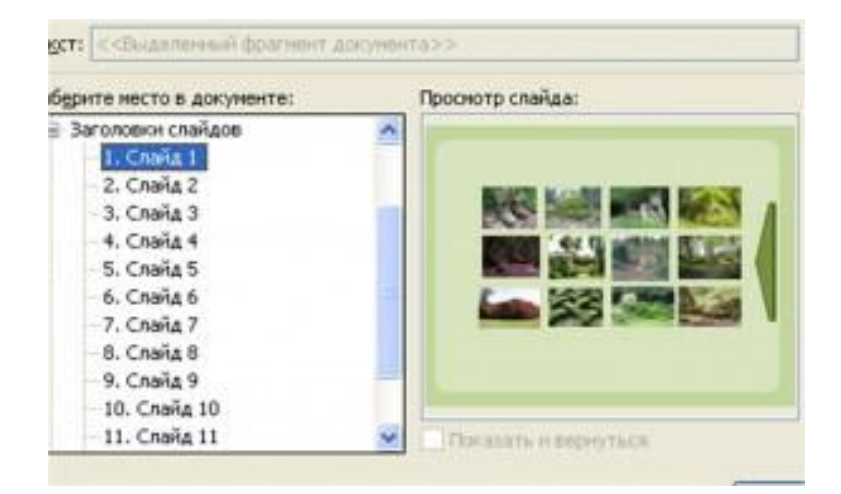

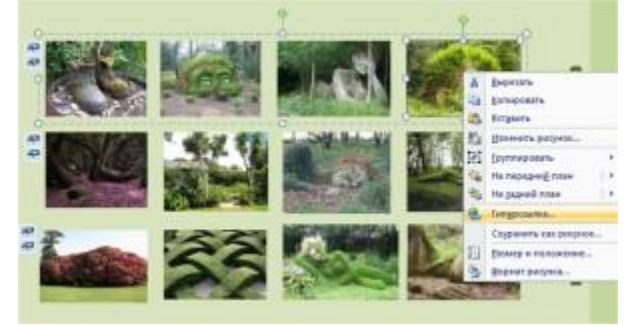

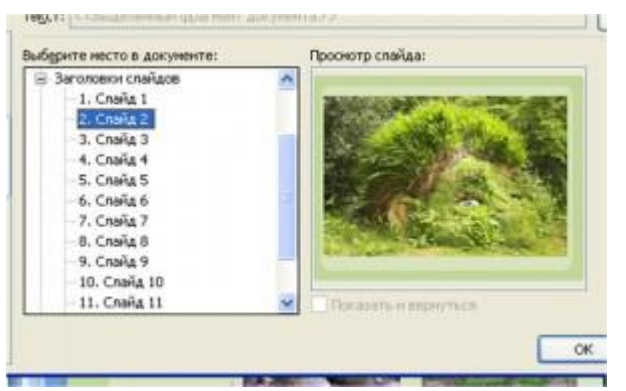

# 2.5 Критерии оценивания

<span id="page-59-0"></span>Уровень качества письменной контрольной работы студента определяется с использованием следующей системы оценок:

"Зачтено" выставляется, в случае если студент показывает хорошие знания изученного учебного материала; хорошо владеет основными терминами и понятиями по дисциплине; самостоятельно, логично и последовательно излагает и интерпретирует материалы результаты выполненных действий; получает правильный результат заданий; показывает умение формулировать выводы и обобщения по теме заданий. Работа оценивается удовлетворительно при условии выполнения не менее 70% заданий.

Каждое задание, в свою очередь, считается выполненным и может быть зачтено, если выполнены 70%-94% условий и требований, сформулированных в нем.

"Не зачтено - выставляется при наличии серьезных упущений в процессе решения задач, неправильного использования формул, отсутствия аргументации, вычислительных ошибок; неудовлетворительном знании базовых терминов и понятий курса, практические задания выполнены неверно; если работа выполнена без учета требований, предъявляемых к данному виду заданий.

Контрольная работа, выполненная небрежно, не по своему варианту, без соблюдения правил, предъявляемых к ее оформлению, возвращается с проверки с указанием причин, которые доводятся до студента. В этом случае контрольная работа выполняется повторно.

При выявлении заданий, выполненных несамостоятельно, преподаватель вправе провести защиту студентами своих работ. По результатам защиты преподаватель выносит решение либо о зачете контрольной работы, либо об ее возврате с изменением варианта. Защита контрольной работы предполагает свободное владение студентом материалом, изложенным в работе и хорошее знание учебной литературы, использованной при написании.

В случае неудовлетворительной оценки работы, она возвращается на доработку студенту. В этой же работе студент должен устранить замечания и сдать на повторную проверку. Обучающиеся, не выполнившие задания и не представившие результаты самостоятельной работы, аттестуются по курсу «неудовлетворительно» и к итоговой аттестации по курсу не допускаются.

# <span id="page-59-1"></span>2.6 Методические рекомендации по подготовке к практическим занятиям

# 2.6.1 Пояснительная записка

<span id="page-59-2"></span>Рабочей программой дисциплины предусмотрено три практических занятия, содержание которых раскрыто ниже

Данное издание предназначено для студентов направления подготовки 44.03.01 Педагогическое образование всех профилей, поскольку дисциплина «Основы математической обработки информации» относится к базовой части дисциплин.

Цель практических занятий:

- развитие навыков и компетенций в процессе аудиторной и самостоятельной исследовательской деятельности;

- отработка навыков аргументированной защиты выводов и предложений.

- углубить и закрепить знания, полученные на лекциях и в ходе самостоятельной работы;

- проверить эффективность и результативность самостоятельной работы обучающихся над учебным материалом;

- привить будущим бакалаврам навыки поиска, обобщения и изложения учебного материала в аудитории, развить навыки самостоятельной исследовательской деятельности;

- выработать умение формулировать, обосновывать и излагать собственное суждение по обсуждаемому вопросу, умение отстаивать свои взгляды;

- формирование навыков использования математических моделей и ППП для принятия целесообразных решений в различных ситуациях.

Содержание занятий нацелено на формирование у обучающихся компетенций, связанных с умением работать с информацией.

В данном пособии представлены два раздела: теоретического и практического характера.

Материал изложен по трем темам в соответствии с содержанием курса:

Использование математического языка для записи и обработки информации;

Вероятностные методы обработки информации;

Статистические методы обработки информации.

В практической части издания предлагаются теоретические вопросы к каждому занятию, перечисляются основные термины, знание которых необходимо для занятия, предлагается список источников, которые помогут при подготовке к занятию. Также в практической части предлагаются задания и задачи, выполнение которых способствует формированию соответствующих компетенций у будущих педагогов.

# <span id="page-60-0"></span>**2.6.2 Методические указания по подготовке к практическим занятиям**

Практические занятия (семинары) – одна из важнейших форм обучения студентов. Она способствует более глубокому усвоению изучаемой дисциплины, прививает навыки правильного толкования и применения правовых норм, способствует закреплению знаний, полученных студентами при чтении преподавателем лекций и в процессе самостоятельной работы над изучением нормативного материала и рекомендуемой литературы.

Успех занятия, его эффективность могут принести пользу лишь тогда, когда студент тщательно готовится к ним. Готовясь к занятиям, студент должен продумать круг вопросов, подлежащих обсуждению на семинарском занятии, изучить все рекомендуемые источники, т.е. законодательный материал и литературу. Готовясь к занятиям, студент должен сделать необходимые записи для выступления на семинаре и составить опорный конспект. Если к практическому занятию в методических указаниях содержится предложение решить задачу, то решение должно быть составлено письменно. Лишь развернутый мотивированный ответ со ссылкой на нормативный правовой акт с указанием наименования, даты принятия, номера и (или) пункта статьи будет свидетельствовать, что студент выполнил задание.

В конце семинара по результатам практического занятия выставляется оценка. Её получают те студенты, которые посещали занятия, активно участвовали в обсуждении вопросов, предусмотренных планом. Студенты, не явившиеся на занятие, независимо от причины неявки, а т.ж. студенты получившие на практическом занятии неудовлетворительную оценку обязательно должны пройти индивидуальное собеседование по пропущенной теме и представить конспект, письменное решение задач в назначенный преподавателем срок.

В ходе подготовки к семинару студентам рекомендуется:

чтение текста по курсу учебной дисциплины (учебника, статьи периодического издания);

составление плана текста;

графическое изображение структуры текста;

конспектирование текста;

выписка из текста;

работа с электронными информационными ресурсами и ресурсами Интернет.

#### **Критерии оценки практического занятия**

*1. Критерии оценки содержания практического занятия:*

соответствие темы и содержания занятия учебно-тематическому плану и рабочей программе учебной дисциплины;

четкость и ясность цели и задач занятия;

раскрытие в ходе занятия органического единства теории и практики при решении конкретных задач;

целесообразность включения теоретического материала с позиций содержания лекционного курса, наличия учебников, учебных пособий и других источников;

точность и достоверность приведенной информации;

отражение современного уровня развития науки и техники, культуры и искусства;

профессиональная направленность занятия, связь с профилем подготовки студентов;

согласованность заданий с содержанием других форм аудиторной и самостоятельной работы студентов;

реализация внутрипредметных и междисциплинарных связей.

*2. Критерии оценки методики проведения практического занятия:*

дидактическая обоснованность формы проведения занятия и использования соответствующих ей методов обучения;

структурированность содержания занятия: наличие вводной, основной и заключительной частей;

аргументированность состава заданий работы и обоснование методики и последовательности их выполнения;

62

oясность и четкость требований к результатам работы;

oлогичность, доступность и убедительность изложения теоретических основ работы, методических указаний;

oдемонстрация приемов выполнения заданий;

последовательный перевод студентов от выполнения заданий под контролем преподавателя к самостоятельному решению задач;

использование приемов активизации внимания студентов;

использование приемов закрепления информации в ходе занятия;

использование эффективных методов контроля хода и результатов выполнения заданий работы;

обеспечение возможности самоконтроля хода выполнения работы студентами;

аналитичность и дифференцированность подведения итогов работы в конце занятия;

соответствие объемов заданий регламенту занятия (недогруженность, перегруженность и т.п.);

учет индивидуальных особенностей студентов и использование индивидуального подхода к студентам, к их возможностям восприятия и выполнения заданий;

рациональное сочетание методов коллективной и индивидуальной работы студентов.

*3. Критерии оценки результативности практического занятия:*

степень реализации цели и задач работы;

степень выполнения заданий работы;

степень соответствия результатов работы заданным требованиям;

степень сформированности у студентов необходимых умений и навыков;

степень воспитательного воздействия на студентов;

информационно-познавательная ценность.

Практическое занятие № 1 Составление аннотированных списков «полезных» интернет-ресурсов

Учебные вопросы

1 Этапы учебного аннотирования.

2 Требования к аннотации

### *Учебное задание*

1 Составить список полезных ресурсов в соответствии профиля

2 Подготовить аннотацию 2 веб-ресурсов

Практическое занятие № 2 Разработка модели урока и методики построения занятий с использованием интерактивных технологий обучения

Учебные вопросы

1. Основные формы взаимодействия в процессе занятия.

2. Виды интерактивных форм обучения.

3. Основные требования к организации и проведению занятий в активной и интерактивной форме.

4. Структура методических рекомендаций по подготовке к занятиям в интерактивной форме

#### *Учебное задание*

1 Разработать модель урока с использованием интерактивных технологий обучения

2 Провести анализ методики построения занятий с использованием интерактивных технологий обучения

### <span id="page-63-0"></span>**3. Контроль и управление самостоятельной работой студентов**

Самостоятельная работа является одним из видов учебной работы обучающихся.

Целью самостоятельной работы является:

 систематизация, закрепление и расширение полученных теоретических знаний и практических умений;

 формирование умений самостоятельно работать с информацией, использовать нормативную, правовую, справочную, учебную и научную литературу;

 развитие познавательных способностей и активности обучающихся: творческой инициативы, самостоятельности, ответственности и организованности;

 формирование самостоятельности мышления, способностей к саморазвитию, самосовершенствованию и самореализации;

- развитие исследовательских умений.

Конкретное содержание для самостоятельной работы, ее виды и объем могут иметь вариативный и дифференцированный характер,

#### **3.1 Организация самостоятельной работы**

<span id="page-63-1"></span>Самостоятельная работа обучающихся осуществляется в сроки, определяемые календарно-тематическим планом и расписанием занятий, с учетом специфики направления, профиля, индивидуальных особенностей обучающегося.

Выдача заданий обучающимся на внеаудиторную самостоятельную работу должна сопровождаться со стороны преподавателя подробным инструктажем по ее выполнению, включающим изложение цели задания, его содержания, сроков выполнения, ориентировочного объема работы, основных требований к результатам работы и к отчету по ним, сведения о возможных ошибках и критериях оценки выполнения работ. Инструктаж проводится преподавателем.

В ходе выполнения заданий самостоятельной работы и при необходимости студенты могут обращаться к выдавшему задание преподавателю за дополнительной консультацией. Студент может получить устную консультацию у преподавателя в соответствии с графиком консультаций преподавателя, о котором можно узнать на сайте института.

Контроль результатов самостоятельной работы проходит в письменной форме с представлением обучающимися отчетов о своей деятельности в виде контрольной работы.

Контрольная работа должна быть сдана на нормоконтроль в соответствии с графиком самостоятельной работы студента.

Работа оценивается удовлетворительно при условии выполнения не менее 70% заданий. Каждое задание, в свою очередь, считается выполненным и может быть зачтено, если выполнены 70%-94% условий и требований, сформулированных в нем.

В случае неудовлетворительной оценки работы, она возвращается на доработку студенту. В *этой же* работе студент должен устранить замечания и сдать на повторную проверку. Обучающиеся, не выполнившие задания и не представившие результаты самостоятельной работы, аттестуются по курсу «неудовлетворительно» и к аттестации по дисциплине не допускаются.

## <span id="page-64-0"></span>**3.2 Материалы к промежуточной аттестации**

#### **Вопросы к зачету**

1. Назначение и области применения ИКТ в учебно-воспитательном процессе.

- 2. Виды образовательных электронных изданий.
- 3. Технологии разработки образовательных электронных изданий.
- 4. Принципы создания учебно-методических комплексов.
- 5. Основные проблемы создания и применения образовательных электронных изданий.

6. Комплекс требований, регламентирующих разработку и эксплуатацию электронных учебно-методических комплексов.

7. Технико-технологические требования, регламентирующие разработку и эксплуатацию электронных учебно-методических комплексов.

8. Технические требования и характеристики, регламентирующие разработку и эксплуатацию электронных учебно-методических комплексов.

9. Дидактические требования, регламентирующие разработку и эксплуатацию электронных учебно-методических комплексов.

10. Методические требования, регламентирующие разработку и эксплуатацию электронных учебно-методических комплексов.

11. Психологические требования, регламентирующие разработку и эксплуатацию электронных учебно-методических комплексов.

12. Функциональные требования, регламентирующие разработку и эксплуатацию электронных учебно-методических комплексов.

13. Дизайн-эргономические и эстетические требования. Требования охраны здоровья пользователей.

- 14. Требования к оформлению сопроводительной документации.
- 15. Эргономические требования к разработке интерфейсов обучающих программ.
- 16. Предварительная подготовка учебно-методических материалов.
- 17. Общие требования к текстовому материалу.
- 18. Структурные элементы текста.
- 19. Эргономические требования к разметке текста.
- 20. Формирование системы гиперссылок.
- 21. Подготовка дополнительного и хрестоматийного материала.
- 22. Предварительная подготовка аудио-видео материалов.
- 23. Предварительная подготовка иллюстративного материала.
- 24. Классификация иллюстративных материалов.
- 25. Программные средства создания иллюстративных материалов.
- 26. Подготовка иллюстративных материалов для учебно-методических комплексов.
- 27. Варианты реализации учебно-методических комплексов на основе программного ком-

#### плекса.

- 28. Обзор предоставляемых шаблонов учебно-методических комплексов.
- 29. Выбор оптимального варианта реализации учебно-методических комплексов.
- 30. Подготовка файла со сценарием интерактивных учебных заданий.
- 31. Опытная эксплуатация учебно-методического комплекса.
- 32. Общие принципы работы программных продуктов Microsoft Office.
- 33. Элементы окна программ Microsoft Office.
- 34. Основные функции текстового редактора.
- 35. Функциональные возможности табличного процессора.
- 36. Использование формул. Мастер функций.
- 37. Автоматизированные информационные системы.
- 38. Программные средства для создания и редактирования элементов мультимедиа.
- 39. Инструментальные программные средства для работы с мультимедиа содержимым.
- 40. Образовательное программное обеспечение.
- 41. Технология создания компьютерных презентаций в MS PowerPoint.
- 42. Разработка дизайна презентации.
- 43. Создание специальных эффектов в презентации.
- 44. Создание гиперссылок и управляющих кнопок.
- 45. Линейный и не линейный показ презентаций.
- 46. Настройка показа презентации по времени. Репетиция презентации.
- 47. Технология создания публикаций в MS Publisher.
- 48. Тренажеры на основе технологий мультимедиа.
- 49. Выбор программного обеспечения для обучения.
- 50. Приложения, относящиеся к прикладным программам специального назначения.
- 51. Компьютерное тестирование.
- 52. Технология и подготовка тестов.
- 53. Программы для создания тестов.
- 54. Мониторинг и экспертиза результатов учебной деятельности.
- 55. Программное обеспечение для работы с удалёнными ресурсами.
- 56. Сетевое программное обеспечение.
- 57. Протоколы передачи информации в компьютерных сетях.
- 58. Программы для работы с web-документами.
- 59. Программные средства передачи для удаленного общения.
- 60. Лицензионное ПО. Деятельность Федерации Интернет Образования.

#### **Критерии оценивания на зачете**

**Зачтено** – оценка ставится за знание фактического материла по дисциплине, владение понятиями системы знаний по дисциплине, личную освоенность знаний, умение объяснять сущность понятий, умение выделять главное в учебном материале, готовность к самостоятельному выбору, решению, умение найти эффективный способ решения проблемной ситуации, умение использовать знания в стандартных и нестандартных ситуациях, логичное и доказательное изложение учебного материала, владение точной речью, умение аргументировано отвечать па вопросы; вступать в

обсуждение, умение аргументировать выбор представленного решения выполненного задания

**Не зачтено** – оценка ставится за отсутствие знаний по дисциплине, представления по вопрос, непонимание материала по дисциплине, отсутствие решения задачи, наличие коммуникативных «барьеров» в общении, отсутствие ответа на предложенный вопрос.